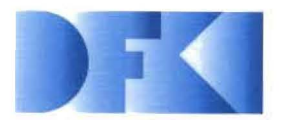

Deutsches Forschungszentrum für Künstliche Intelligenz GmbH

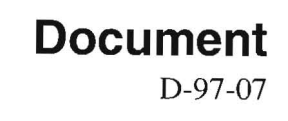

# **PIMaS: Ein objektorientiert-regelbasiertes System zur Produkt-Prozeß-Transformation**

Harold Boley,

Bernd Bachmann, Christian Blum, Christian Embacher, Andreas Lorenz, Jamel Zakraoui

**October 1997** 

## **Deutsches Forschungszentrum für Künstliche Intelligenz GmbH**

Postfach 20 80 67608 Kaiserslautern, FRG Tel.: + 49 (631) 205-3211 Fax: + 49 (631) 205-3210

Stuhlsatzenhausweg 3 66123 Saarbrücken, FRG Tel.: + 49 (681) 302-5252 Fax: + 49 (681) 302-5341

## **PIMaS: Ein objektorientiert-regelbasiertes** System **zur Produkt-Prozeß-Transformation**

Harold Boley, Bernd Bachmann, Christian Blum, Christian Embacher, Andreas Lorenz, Jamel Zakraoui

DFKI-D-97-07

This work has been supported within the project PRODUKTION 2000, GIPP-S1 by a grant from the German Federal Ministry of Education, Science, Research and Technology (FKZ 02PV41092).

© Deutsches Forschungszentrum für Künstliche Intelligenz 1997

This work may not be copied or reproduced in whole or part for any commercial purpose. Permission to copy in whole or part without payment of fee is granted for nonprofit educational and research purposes provided that all such whole or partial copies include the following: a notice that such copying is by permission of the Deutsche Forschungszentrum für Künstliche Intelligenz, Kaiserslautern, Federal Republic of Germany; an acknowledgement of the authors and individual contributors to the work; all applicable portions of this copyright notice. Copying, reproducing, or republishing for any other purpose shall require a licence with payment of fee to Deutsches Forschungszentrum für Künstliche Intelligenz. ISSN 0946-0098

## **PIMaS:**

# **Ein objektorientiert-regelbasiertes System zur Prod ukt-Prozeß-Transformation**

**Harold Boley Bernd Bachmann Christian Blum Christian Embacher Andreas Lorenz J amel Zakraoui** 

30. Oktober 1997

### Abstract

PIMaS<sup>1</sup> permits an interactive object-oriented modelling of product data, which are then automatically transformed into production processes by if-then rules. The SmallTalk-implemented prototype is exemplified via products from the automobile and water-purification sectors.

<sup>&</sup>lt;sup>1</sup> Process Information Management System. Diese Arbeit wurde innerhalb des Rahmenkonzeptes PRODUKTION 2000, GIPP-S1 mit Mitteln des BMBF unter dem Förderkennzeichen 02PV 41092 gefördert.

# Inhaltsverzeichnis

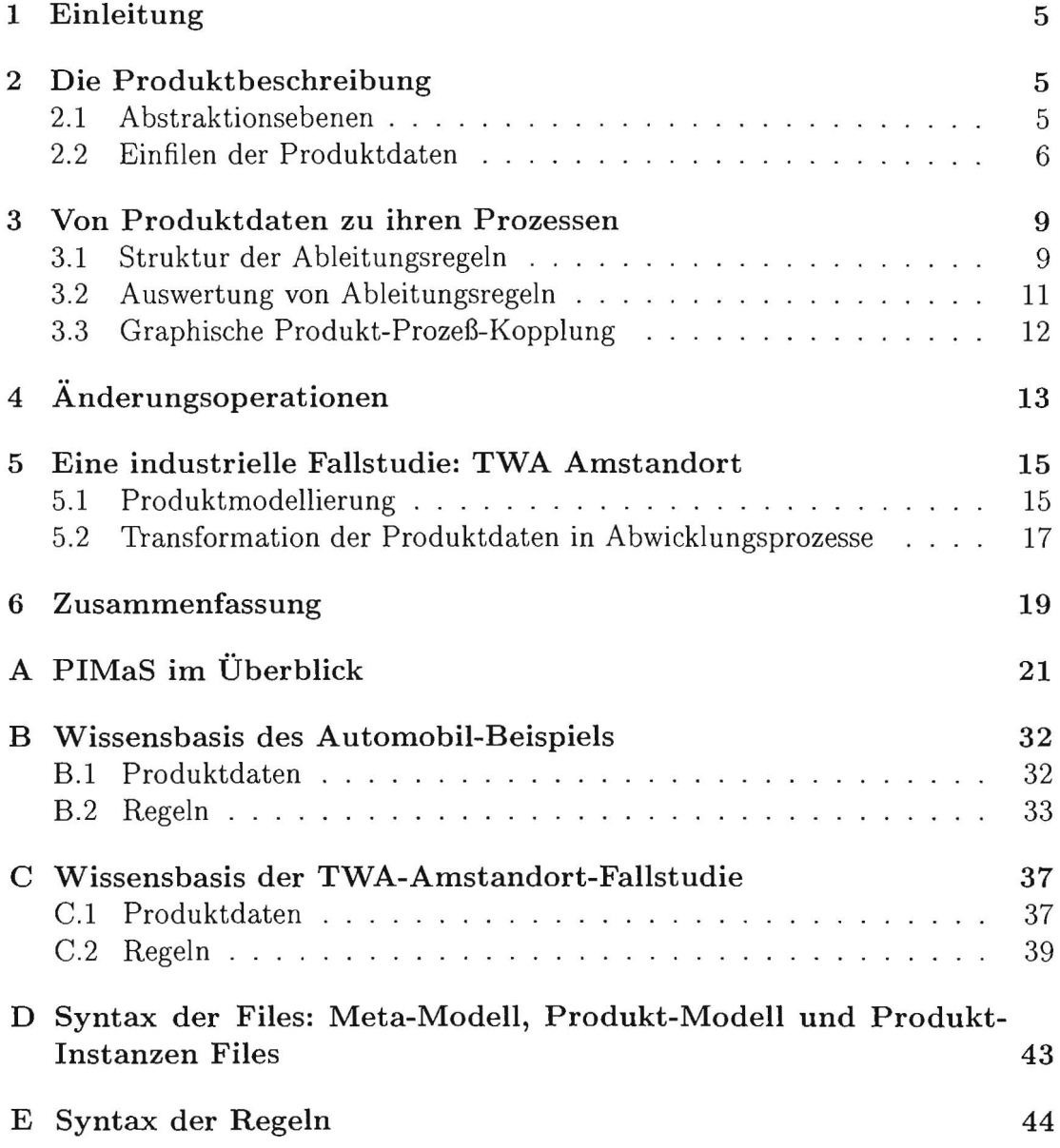

# **Abbild ungsverzeichnis**

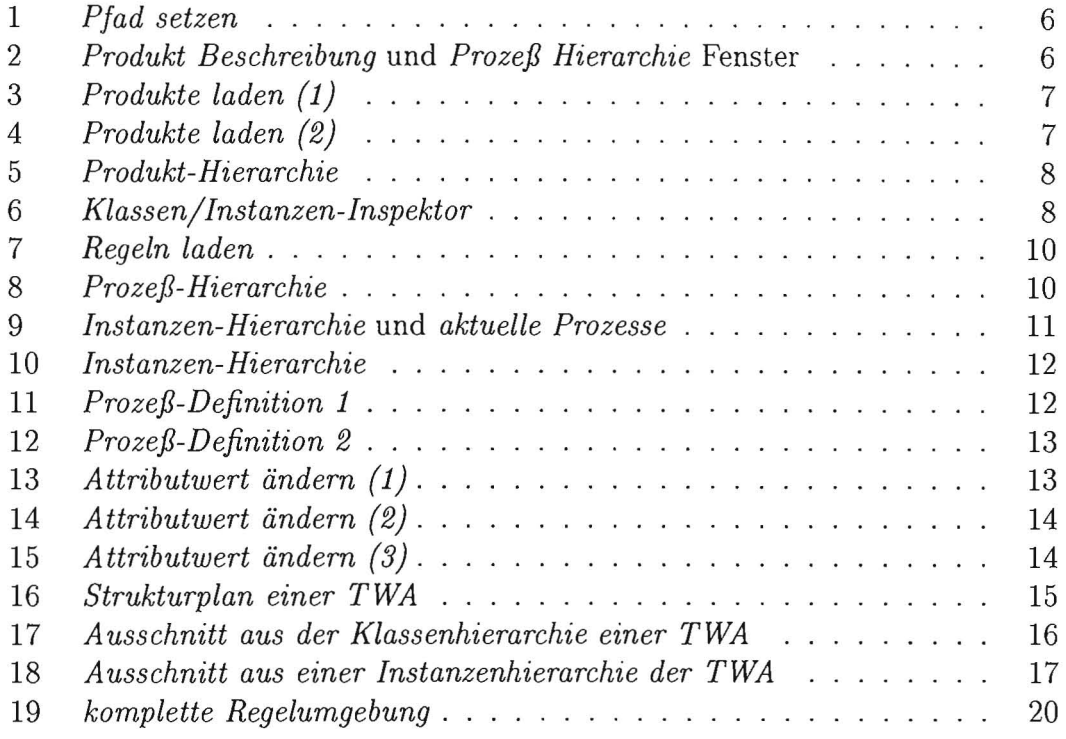

# **1 Einleitung**

Das Ziel von PIMaS ist, Transformationen von hierarchischen Produktdaten auf ihre Abwicklungsprozesse zu ermöglichen. Jede Transformation erfolgt durch eine Auswahl von Instanzen von Produktklassen, von denen ein neu zu definierender Prozeß abhängt. Dies hat zur Folge, daß jede auftretende Änderung bei den Produktdaten dem Benutzer sichtbar wird. Solche transparente Änderbarkeit ermöglicht eine Modellierung zur interaktiven Optimierung von Zeit und Kosten bei der Abwicklung von Produkten. Somit ist PIMaS ein Unterstützungssystem zur effizienten Produkt-Prozeß-Transformation. Es ist in SmallTalk [TV94] (VisualWorks 2.5 [HH95]) implementiert. Das System wird im folgenden anhand eines Beispiels aus dem Automobilbereich detailliert erklärt und in einer Fallstudie über die Abwicklung von Trinkwasseraufbereitungsanlagen (TWAs) praxisnah benutzt. Für einen ersten PIMaS-Überblick anhand des TWA-Beispiels siehe Anhang A.

# **2 Die Produktbeschreibung**

### 2.1 Abstraktionsebenen

Im Sinne des objekt-orientierten Modellierens [RBP+94] und der wiederverwendbaren ontologischen Wissensrepräsentation [Bac97] wird das Produkt in PIMaS auf drei Abstraktionsebenen beschrieben.

### • Das Metamodell

Das Metamodell besteht aus generischen, fest definierten Klassen mit Attributen und ist für alle Produktarten gleich.

- 1. Produkt: seriennummer name (müssen innerhalb eines Modells eindeutig sein)
- 2. Komponente
- 3. Baugruppe: hatTeile
- 4. Typ: hatTeile

### • Das Produktmodell

Das Produktmodell besteht aus produktspezifischen, frei definierbaren Klassen und Attributen (z.B. Auto, Motor, Trinkwasseraufbereitungsanlage, Filteranlage ... )

### • Die Produktdaten

Die Produktdaten sind Instanziierungen des Produktmodells durch Spezifizierung von Attributwerten.

Die vollständige Syntax zur Definition der SmallTalk-Pseudoklassen für das Meta-Produktmodell und die Produktdaten ist in Anhang D zu finden und wird durch das Auto-Beispiel (Anhang B) erläutert. In den nächsten Abschnitten wird die Vorgehensweise bei Bearbeitung und Laden der Produktdaten beschrieben. Es werden im wesentlichen die Funktionalitäten der Benutzungsoberftäche erläutert, um dem Leser einen ersten Eindruck von der Arbeitsweise und dem Umgang mit dem System zu vermitteln.

## **2.2 Einfilen der Produktdaten**

Beim Anklicken des *PIMaS-Symbols* erscheint das in Abbildung 1 gezeigte Fenster. Dieses Fenster wird benötigt, um den Pfad, wo die Daten gespeichert sind, festzulegen. Hier besteht, die Möglichkeit, in dem Dateisystem zu navigieren bis der gewünchte Pfad gefunden ist. Nachdem der Pfad gesetzt ist, erscheinen zwei

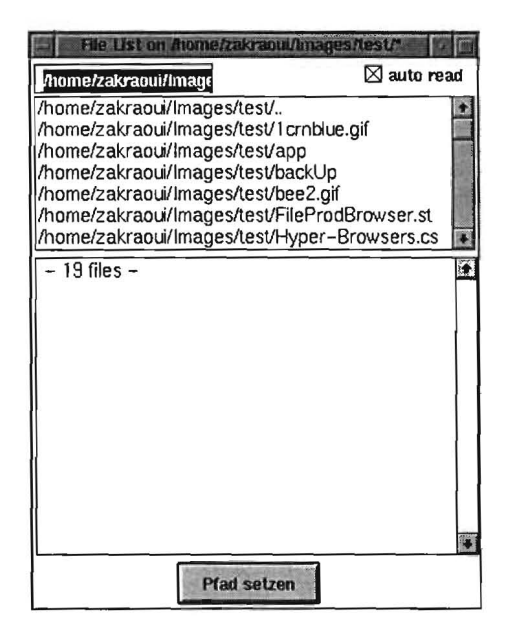

Abbildung 1: *Pfad setzen* 

weitere Fenster mit den Titeln *Produkt Beschreibung* und *Prozeß Hierarchie* wie in Abbildung 2 gezeigt. Diese zwei Fenster sind miteinander gekoppelt d.h. beide Fenster werden automatisch gemeinsam geschlossen.

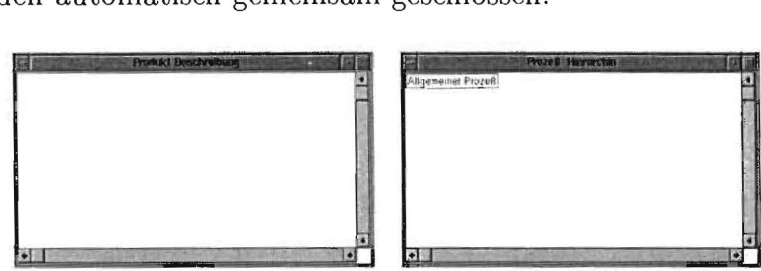

Abbildung 2: *Produkt Beschreibung* und *Prozeß Hierarchie* Fenster

In dem *Produkt Beschreibung-Fenster* werden die Klassen-Hierarchie des Produktmodells und ihre Instanzen dargestellt. Dies geschieht in zwei Schritten:

1. Auswahl des Menü-Items *Produkte laden* im *Produkt Beschreibung-Fenster,*  worauf ein File-Browser mit den Produktdaten-Files erscheint:

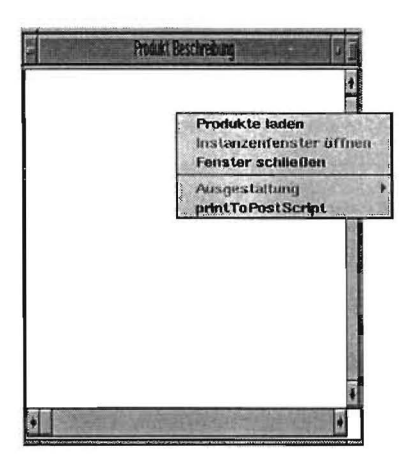

Abbildung 3: *Produkte laden (1)* 

2. Auswahl des Menü-Items *Produkte laden* im FileBrowser:

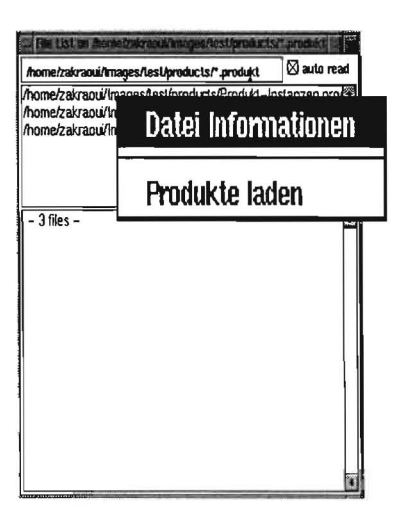

Abbildung 4: *Produkte laden (2)* 

Nach dem Selektieren dieses Items werden die notwendigen Files geparst (durch Instanziierung der jeweiligen Klassen und Bindung der Attributwerte) und eine Produkt-Hierarchie wie in Abbildung 5 erzeugt.

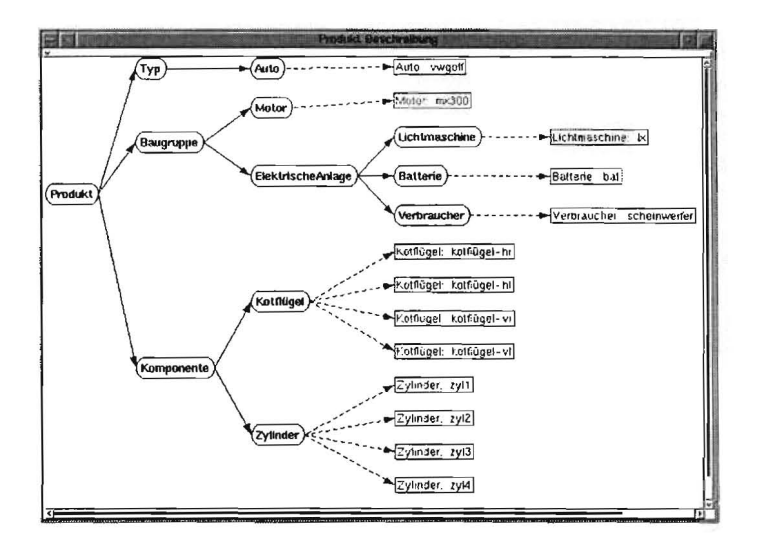

Abbildung 5: Produkt-Hierarchie

Die Darstellung der Produktdaten in Abbildung 5 ermöglicht auch eine Sicht auf die vorhandenen Attribute und Attributwerte der Klassen bzw. Instanzen. Dies geschieht, indem man eine bestimmte Klasse oder Instanz selektiert und das Item Klasse/Instanz zeigen auswählt. Die Attribute werden dann in einem Fenster dargestellt (Abbildung 6).

| Oberklasse                     | <b>Attribute</b>       |           |
|--------------------------------|------------------------|-----------|
| Teil                           | name                   | Baugruppe |
| Unterklassen                   | hatTeile<br>istTeilVon |           |
| Motor<br>ElektrischeAn<br>lage |                        |           |
|                                |                        |           |

Abbildung 6: Klassen/Instanzen-Inspektor

# 3 Von Produktdaten zu ihren Prozessen

Die Kopplung von Produktdaten zu den Prozessen ihrer Abwicklung bildet die Basis für eine optimale Bearbeitung von Aufträgen im Anlagenbau. Dadurch werden folgende Ziele erreicht:

- Zeit- und kostenoptimale Erstellung: Ableitung von Vorgaben zur Abwicklung aus den Produktdaten
- Hohe Flexibilität in Bezug auf Änderungen: Änderungen in den Produktdaten müssen automatisch Änderungen in der Abwicklung bewirken (evtl. auch umgekehrt)

Hier wird die Transformation vom Produkt in Prozesse mit Hilfe von Ableitungsregeln vom Benutzer definiert und kann durch Auswertung der festgelegten Bedingungen aus dem File *product. rules* oder durch Selektieren der verwendeten Instanzen ausgeführt werden. [Obe94]

## 3.1 Struktur der Ableitungsregeln

Die Ableitungsregeln werden definiert durch eine endliche Menge von Bedingungen, die die betroffenen Produktdaten beschreiben, und eine Aktion. Die Aktion beschreibt die Auswahl eines bestimmten Prozesses aus der Bibliothek. Zur Zeit erfolgt die Zuordnung einfach durch den Namen des zu verwendenden Prozesses. Das folgende Beispiel beschreibt die Transformation von der Instanz *Auto. vwgolj*  in den Prozeß *A usliejerungGrossBritannien:* 

```
!Regel: hatTeile#Auto.vwgolf 
 Bedingung: 
       Klasse: Auto 
       Kennzeichen: ?varl 
       Attribut: name 
       Symbol: =Wert: vwgolf 
 Bedingung: 
       Klasse: Auto 
       Kennzeichen: ?var1
       Attribut: lenkradseite 
       Symbol: =Wert: rechts 
Aktion: AuslieferungGrossBritannien!
```
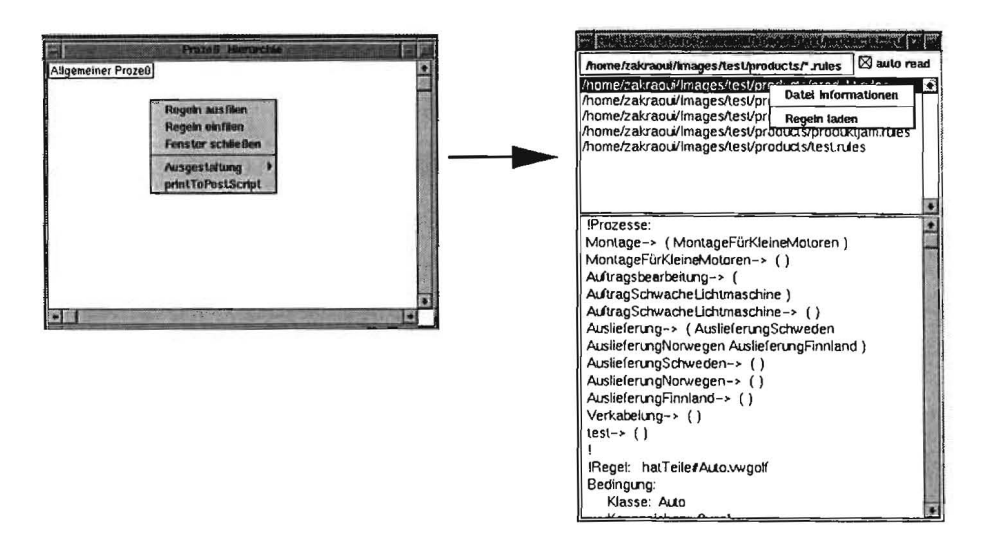

Abbildung 7: Regeln laden

Das Laden der Regeln geschieht in zwei Schritten:

- 1. Auswahl des Menü-Items Regeln einfilen (Abbildung 7, links) im Produkt Beschreibung-Fenster.
- 2. Auswahl des Menü-Items Regeln laden (Abbildung 7, rechts) im Filebrowser.

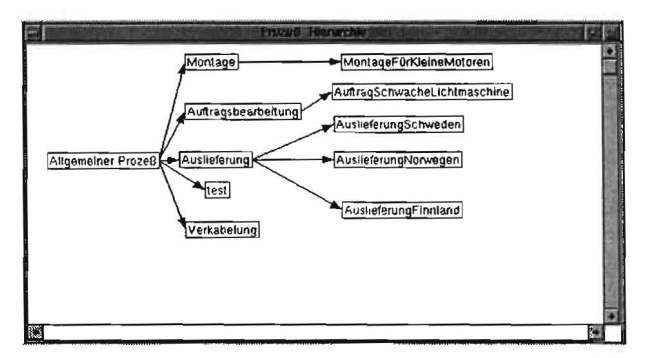

Abbildung 8: Prozeß-Hierarchie

Aufgrund der hierarchischen Anordnung der Prozesse (Abbildung 8), sind folgende Eigenschaften zu beachten :

- Die Kanten sind von allgemeineren zu spezielleren Prozessen gerichtet
- Die Semantik ergibt sich über die Prozesse und nicht über die Spezialisierung der Regeln
- Die Prozeßhierarchie muß explizit am Anfang des Files (product.rules) definiert sein

## **3.2 Auswertung von Ableitungsregeln**

Die Ausführbarkeit der Regeln wird mit Hilfe eines Parsing-Algorithmus überprüft, bei welchem die Bedingungen der Regeln der Reihe nach bearbeitet werden. Wenn alle Bedingungen erfüllt sind (d.h. die Produktdaten vorhanden sind), wird ein Prozeß mit dem eingegebenen Namen (siehe Anhang B.2 bzw. C.2) kreiert. Konnte eine Regel nicht feuern, so wird sie in einem Attribut *rule* des Prozesses gespeichert und im nächsten Durchgang wieder validiert. Nachdem alle Regeln geparst sind, wird die Prozeß-Hierarchie aufgebaut und in zwei Fenstern wie in Abbildung 9 dargestellt. Das rechte Fenster zeigt die Liste der aktuellen Prozesse, d.h. die speziellsten Prozesse in der Prozeß-Hierarchie für die die Regeln gefeuert haben. Im linken Fenster werden die Produktdaten (Instanzen), von denen der selektierte Prozeß abhängt, gezeigt.

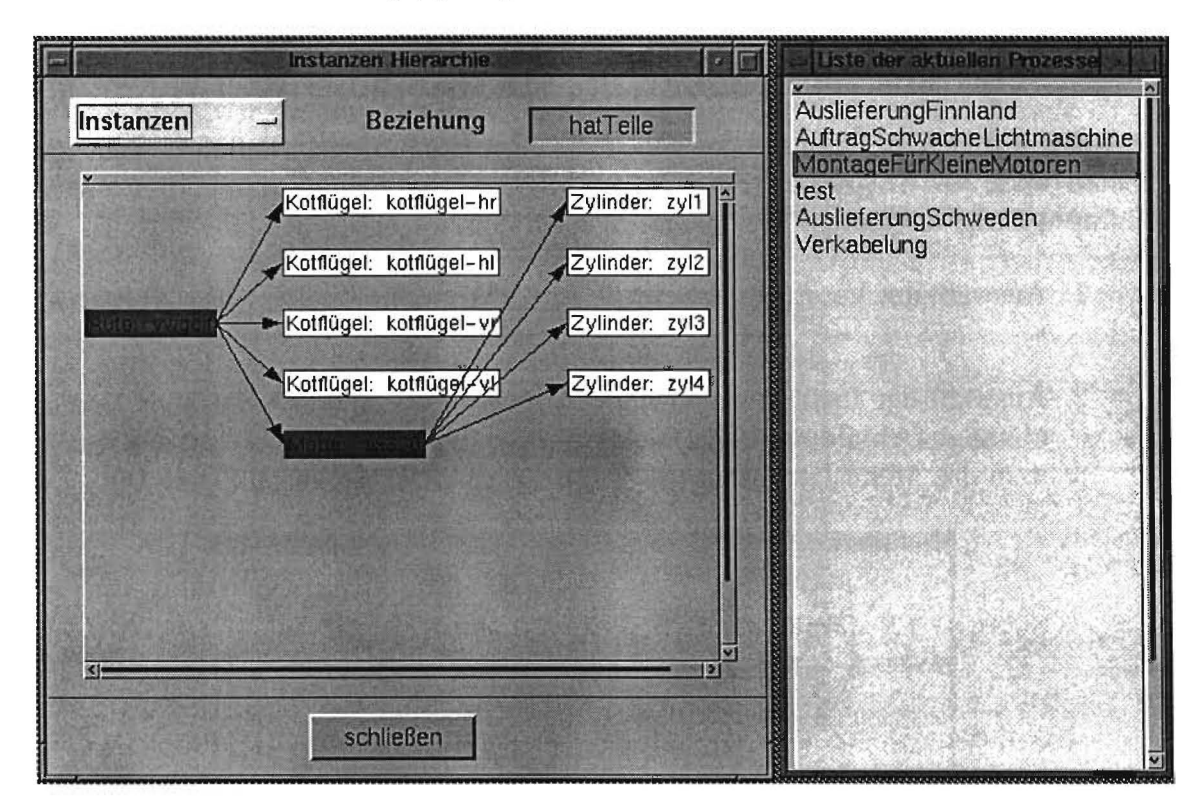

Abbildung 9: *Instanzen-Hierarchie* und *aktuelle Prozesse* 

Im linken Fenster *(Instanzen-Hierarchie)* kann man sich durch Auswahl einer Wurzel-Instanz die Attributwerte anschauen (Abbildung 10).

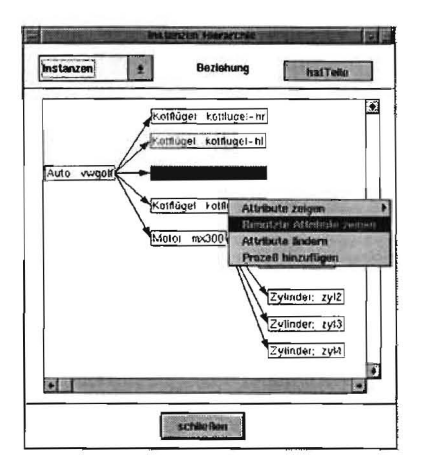

Abbildung 10: Instanzen-Hierarchie

#### 3.3 Graphische Produkt-Prozeß-Kopplung

Außer mit den ASCII-Files, in denen die Abwicklungsregeln definiert sind, hat man auch die Möglichkeit, die Transformation von Produktdaten in Prozesse graphisch zu definieren. Dies geschieht nach dem folgenden Schema:

- 1. Auswahl des Vaterprozesses im Prozeß-Hierarchie-Fenster (siehe Abbildung 8)
- 2. Auswahl der Instanzen und der Attributwerte von denen der neue Prozeß abhängt (Abbildung 11). Die Attributwerte können gewählt werden indem man das Menü-Item Attribute zeigen (Abbildung 11, rechts) auswählt

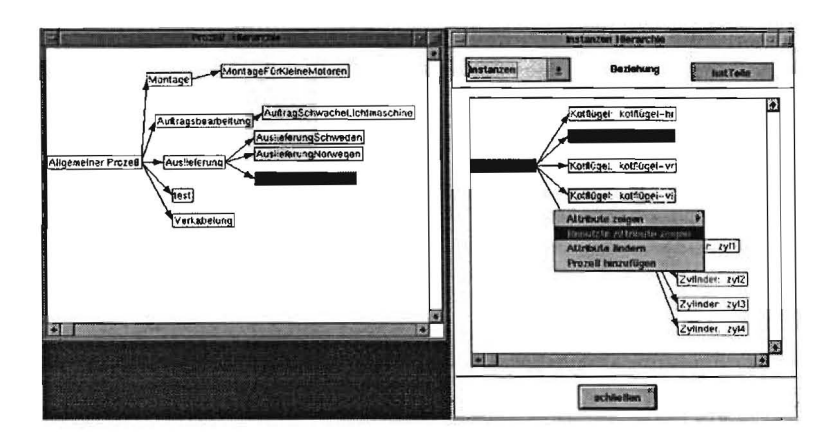

Abbildung 11: Prozeß-Definition 1

3. Nachdem die Produktdaten selektiert sind, wählt man das Menü-Item Prozeß hinzufügen (Abbildung 11, rechts) aus. Hier erscheint das in der Abbildung 12 dargestellte Fenster. Nach der Eingabe des Prozeß-Namens, wird die Liste der aktuellen Prozesse aktualisiert.

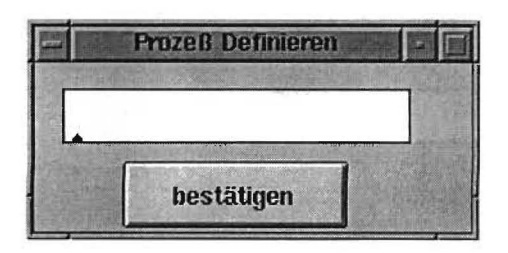

Abbildung 12: *Prozeß-Dejinition 2* 

Nachdem die Transformation von Produktdaten in ihre Abwicklungsprozesse [KUW+94] abgeschlossen ist, kann man die Ableitungsregeln ausschreiben (d.h. ein ASCII-File *product.rules* erzeugen). Dies geschieht indem man das Menü-Item *Regeln ausjilen* auswählt (Abbildung 7).

# 4 **Änderungsoperationen**

Die Änderungsoperationen betreffen die Änderungen von Attributwerten. Beim Auswählen des Menü-Items *Attribut ändern* (Abbildung 10) erscheint ein Fenster (Abbildung 13) in weIchem man das Attribut und seinen Wert auswählt. Nachdem

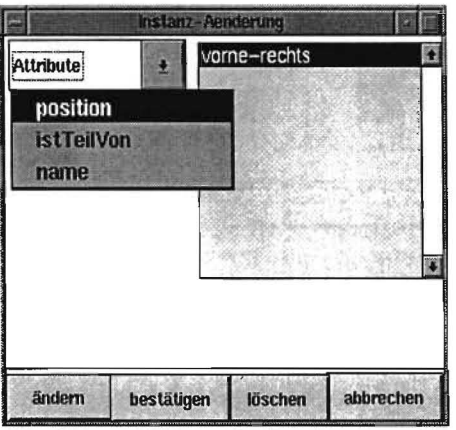

Abbildung 13: *Attributwert ändern (1)* 

das geeignete Attribut selektiert ist, erscheint beim Anklicken des Felds *ändern*  ein Eingabe-Feld, wo man den neuen Wert eingeben kann (Abbildung 14).

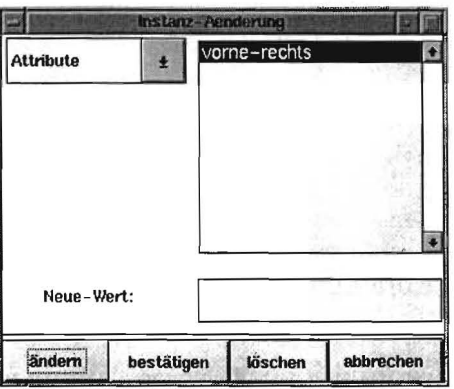

Abbildung 14: Attributwert ändern (2)

Nachdem die Änderung durchgeführt ist, werden automatisch die betroffenen Prozesse angezeigt (Abbildung 15).

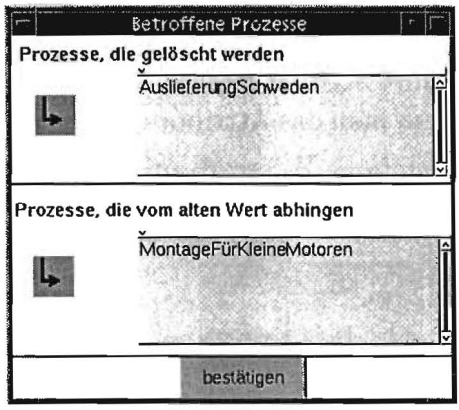

Abbildung 15: Attributwert ändern (3)

Die Prozesse, die von dem Attributwert abhängen und im oberen Teil der Abbildung 15 aufgelistet sind, werden gelöscht. Für die Prozesse, die von der Instanz selbst abhängen und im unteren Teil der Abbildung 15 angezeigt werden, kann der Benutzer selbst entscheiden, ob sie direkt aus der Liste der aktiven Prozesse gelöscht oder aber mit den neuen Produktdaten weiterbenutzt werden sollen.

# **5 Eine industrielle Fallstudie: TWA Amstandort**

Die folgendenden Abschnitte beschreiben die Modellierung eines industriellen Produktes in PIMaS bis zur PIMaS-Anwendung in der Produktion anhand einer Trinkwasseraufbereitungsanlage (TWA) . Die in der Fallstudie modellierte Struktur einer solchen Anlage von Siemens ist in Abbildung 16 zu sehen.

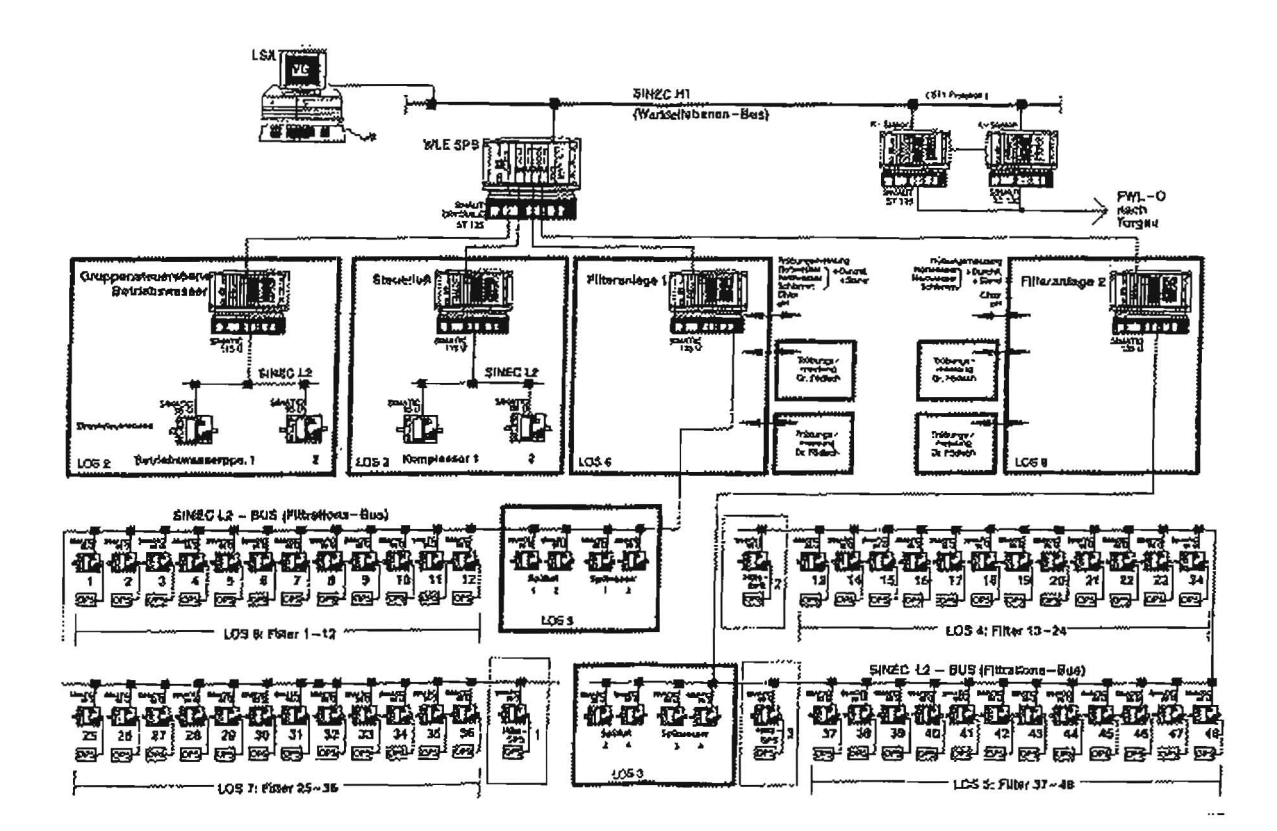

Abbildung 16: *Strukturplan einer TWA* 

### **5.1 Produktmodellierung**

Am Anfang einer solchen Modellierung steht die Analyse der vorgegebenen Struktur des Produktes. Um diese Struktur im objektorientierten PIMaS modellieren zu können, zerlegt man den Produktprototyp in seine abstrakten Komponenten, die dann intern als Klassen realisiert werden. Diese Klassen werden als Baum in einer Klassenhierarchie dargestellt; für eine TWA zu sehen in Abbildung 17. Um ein konkretes Produkt aus diesen Klassen zusammenzustellen, werden In-

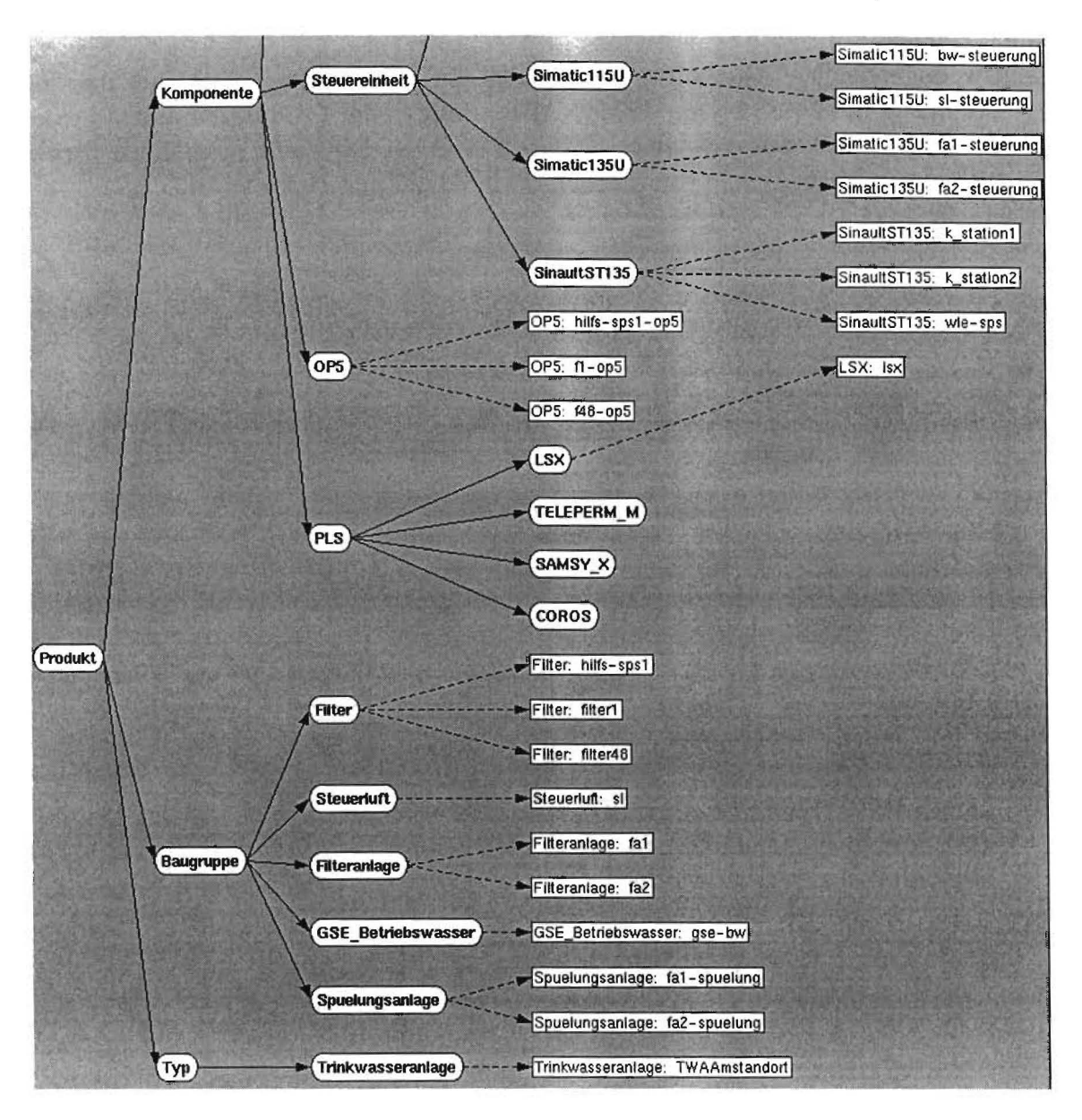

Abbildung 17: *Ausschnitt aus der Klassenhierarchie einer TWA* 

stanzen der benötigten Komponenten erzeugt. Dabei ist es möglich, verschiedene Beziehungen dieser Instanzen untereinander darzustellen. Typisch sind z.B. topologische *has-as-part* - bzw. *is-part-oJ* - Beziehungen; in dem hier vorgestellten Beispiel handelt es sich um elektronische *steuert-Beziehungen.* Im Anhang C.l befindet sich ein komplettes *TWA.produkt-File* in PIMaS-Syntax. In ihm ist die Realisierung derartiger Beziehungen vorgestellt. Anhand dieser Beziehungen erhält man eine hierarchisch gegliederte Struktur des Produktes, welche in Form einer Instanzenhierarchie repräsentiert wird . Ein Ausschnitt aus einer solchen Instanzenhierarchie ist in Bild 18 zu sehen.

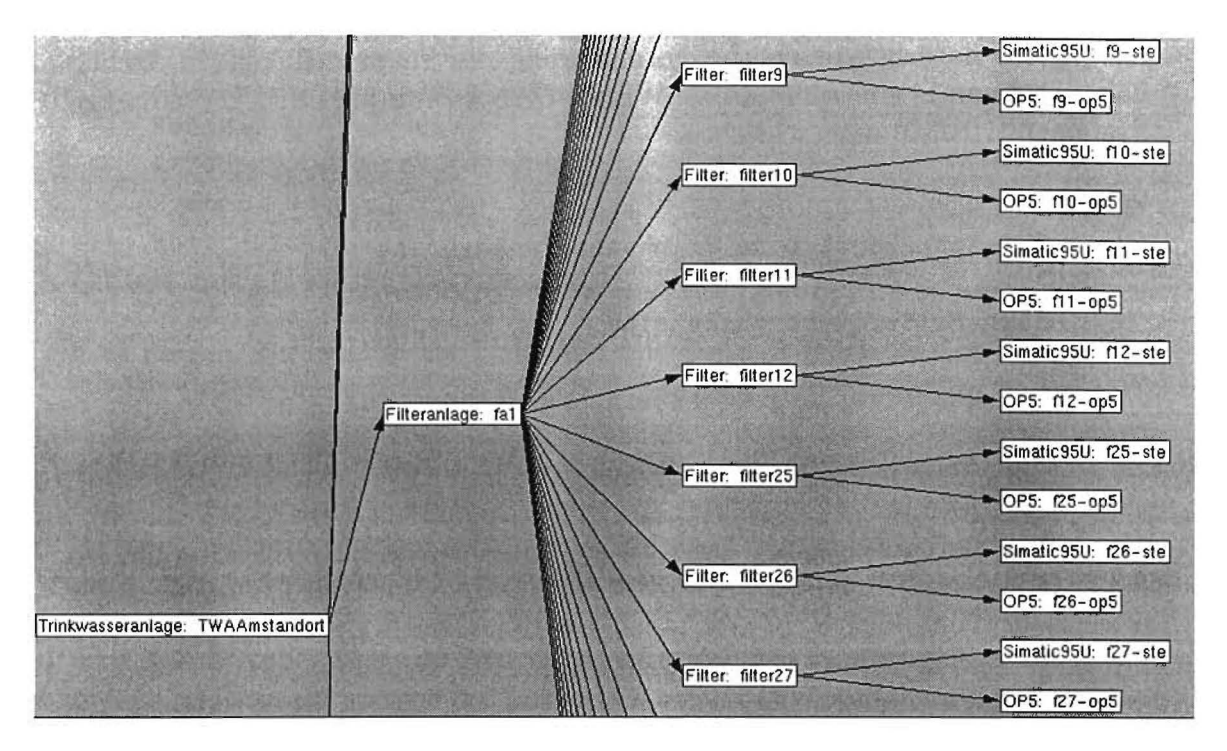

Abbildung 18: *Ausschnitt aus einer Instanzenhierarchie der TWA* 

## **5.2 Transformation der Produktdaten in Abwicklungspro**zesse

Nachdem die Produktdaten wie in Abschnitt 5.1 vorgestellt erfaßt und in der PIMaS-Syntax modelliert sind, werden die notwendigen Produkt-Prozeß-Regeln für eine Regel-Bibliothek in (semi)formaler WENN-DANN Form akquiriert und anschließend in einer PIMaS-verständlichen Syntax formalisiert. Hier als Beispiel eine Produkt-Prozeß-Abhängigkeit, die mit PIMaS beschrieben werden soll:

"Sind die Filter der TWA Amstandort verbraucht, und kann die Wasserversorgung (kurzzeitig) auch von einer anderen TWA uebernommen werden, so sind die Filter alle gleichzeitig durch neue Filter zu ersetzen."

Diese natürlichsprachliche Formulierung des zu modellierenden Sachverhalts wird nun in eine semiformale WENN-DANN Notation i.S.v. Vorwärtsregel-Systemen [DBS93] umgeschrieben:

WENN

```
TWA-Amstandort eine Trinkwasseranlage ist 
   UND 
      ihre Filter verbraucht sind 
   UND 
      die Wasserversorgung extern abgesichert ist 
DANN 
   tausche die Filter parallel aus
```
Ohne Berücksichtigung der Klassen- und Instanzenhierarchien ergibt sich folgende logische Umschreibung mit Rückwärtsregeln, hier als Prolog-Klausel:

```
paralleler Filteraustausch (X) :-
   Trinkwasseranlage (X),
   name CX, TWAAmstandort), 
   altAnlage (X, vorhanden), 
   filterZustand (X, verbraucht), 
   externVersorgung (X, sicher).
```
Diese PIMaS-unabhängigen Darstellungen der Regel werden schließlich in die PIMaS-verständliche Syntax übersetzt; nach dem Schlüsselwort Regel wird auf eine Instanz der Klassenhierarchie zugegriffen, bei jeder Bedingung die betroffene Klasse referenziert und dann ggf. eine Aktion ausgeführt:

```
!Regel: dummy#Trinkwasseranlage.TWAAmstandort 
Bedingung: 
     Klasse: Trinkwasseranlage 
     Kennzeichen: ?varl 
     Attribut: name 
     Symbol: = 
     Wert: TWAAmstandort 
Bedingung: 
     Klasse: Trinkwasseranlage 
     Kennzeichen: ?varl 
     Attribut: altAnlage 
     Symbol: =Wert: vorhanden 
Bedingung: 
     Klasse: Trinkwasseranlage 
     Kennzeichen: ?varl 
     Attribut: filterZustand 
     Symbol: =Wert: verbraucht
```

```
Bedingung: 
     Klasse: Trinkwasseranlage 
     Kennzeichen: ?varl 
     Attribut: externVersorgung 
     Symbol: =Wert: sicher 
Aktion: parallelerFilteraustausch!
```
Eine Regelbasis, welche als Fallstudie mit Siemens-Experten im Rahmen der GiPP-Projektgemeinschaft SI erstellt wurde [BKRW97], wird im Anhang C.2 in PIMaS-Syntax dargestellt. Aus der Gesamtheit all diesen Produkt- (vgl. Abschnitt 5.1) und Regelwissens ergibt sich eine komplette Wissensbasis zur Produkt-Prozeß-Transformation, wie in Abbildung 19 gezeigt, in welcher die obige Beispielregel im mittleren Fenster enthalten ist. In dieser kompletten Wissensbasis ist es dann auch möglich, Veränderungen an den Produktdaten vorzunehmen und die daraus resultierenden Prozeßänderungen mittels der Regeln zu verfolgen. Dies wird durch Änderungen an Attributen der einzelnen Instanzen erreicht und ist bereits im Kapitel 4 anhand des Beispiels aus der Automobilindustrie beschrieben. Ein Ziel solcher Modifikationen kann sein, Auswirkungen von unterschiedlichen Produktdaten auf Abwicklungsprozesse zu durchschauen. Im obigen Beispiel ergibt sich etwa bei der Einzelmodifikation filterZustand = unverbraucht die Aktion keinFilteraustausch, bei externVersorgung = unsicher jedoch die Aktion sequentiellerFilteraustausch.

## **6 Zusammenfassung**

PIMaS erlaubt eine interaktive, objekt-orientierte Modellierung von Produktdaten. Diese werden durch WENN-DANN Regeln automatisch auf Produktionsprozesse abgebildet und erlauben die Verfolgung der Abhängigkeiten zwischen Produktdaten und Abwicklungsprozessen. Der hier vorgestellte Prototyp, der in SmallTalk verfügbar ist, wurde am einführenden Beispiel der Automobilproduktion getestet und in der industriellen Fallstudie des Trinkwasseraufbereitungsanlagenbaus erprobt. Der Prototyp ist auf Basis der virtuellen Maschine von SmallTalk gut auf andere Plattformen portierbar. Möglichkeiten einer Reimplementierung des Systems in Java wurden vorläufig evaluiert.

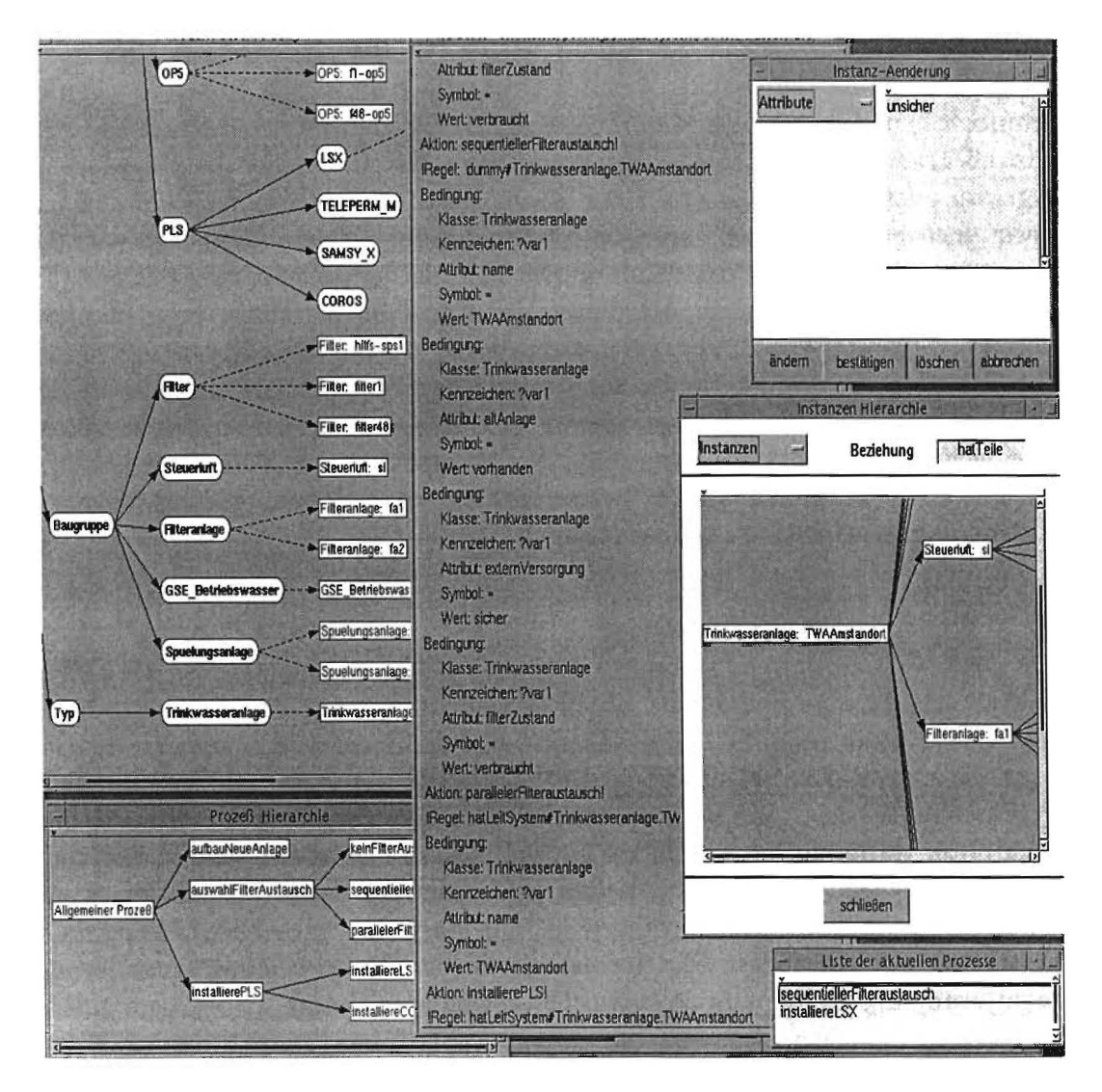

**Abbildung 19:** *komplette Regelumgebung* 

# A PIMaS im Überblick

Process Information Management-System

Der Einsatz von PIMaS am Beispiel des Anwendungsbereichs Trinkwasseranlagen

> Christian Embacher Andreas Lorenz Harold Boley

DFKI Kaiserslautern 24. Juli 1997

• Möglichkeiten von PIMaS

 $\sim$   $\sim$ 

- Beschreibung von Produkten
- Beispiel: Die Beschreibung einer Trinkwasseranlage
- Kopplung von Abwicklungsprozessen an Produkte durch Zuordnungsregeln
- Beispiel: Eine Zuordnungsregel für den Anwendungsbereich Trinkwasseranlagen

## **Möglichkeiten von PIMaS**

PIMaS ist ein Softwaresystem mit dem

- Produktklassen und Produktinstanzen beschrieben werden können.
- Zuordnungsregeln von einem Produkt zu seinen Abwicklungsprozessen definiert werden können.
- die Menge der von einem Produkt abhängigen Prozesse bestimmt werden kann.

## **Beschreibung von Produkten**

Ein Produkt wird in PIMaS mit einem objektorientierten Ansatz auf drei Abstraktionsebenen beschrieben:

• Das **Metamodell** beschreibt die Produktklasse eines bestimmten Typs als Ansammlung von Komponenten und Baugruppen.

Das Metamodell besteht aus abstrakten Klassen mit Attributen; diese sind durch PIMaS fest vorgegeben und für alle Arten von Produkten gleich.

• Das **Produktmodell** beschreibt die Produktklasse als hierarchisch aufgebautes Artefakt.

Das Produktmodell besteht aus Klassen mit Attributen; diese Klassen sind produktspezifisch durch den Nutzer definierbar.

Einem Teil der Attribute werden Werte zugewiesen, um gewisse Eigenschaften festzulegen, die jede Instanz des Produktmodells besitzt.

• Die **Produktdaten** beschreiben eine Produktinstanz; diese entsteht durch eine Belegung der noch freien Attribute des Produktmodells mit Werten (also durch Instanziierung des Produktmodells).

/

**Beispiel:** 

# Die Beschreibung einer Trinkwasseranlage (I)

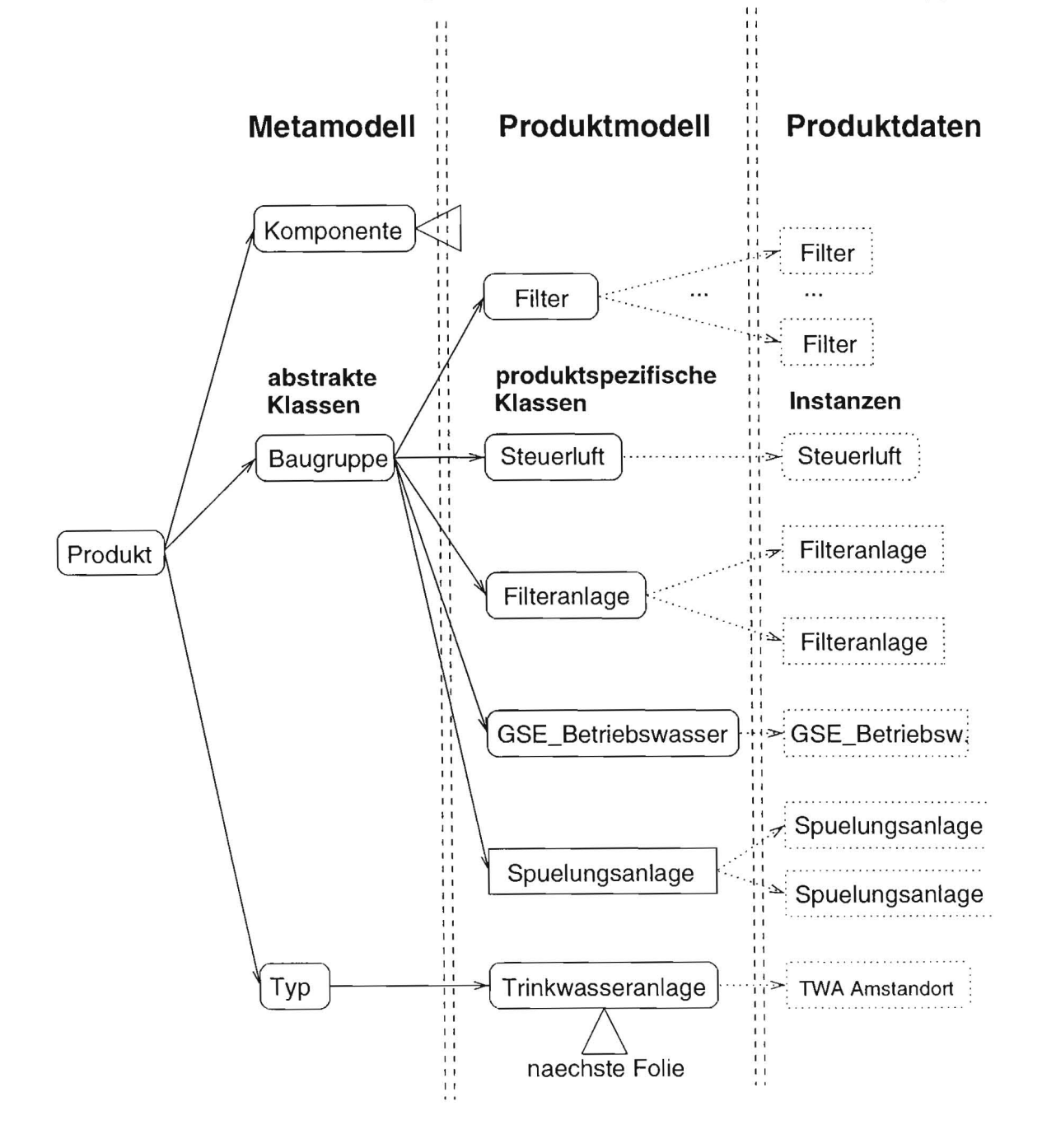

# **Beispiel:**

# **Die Beschreibung einer Trinkwasseranlage (11)**

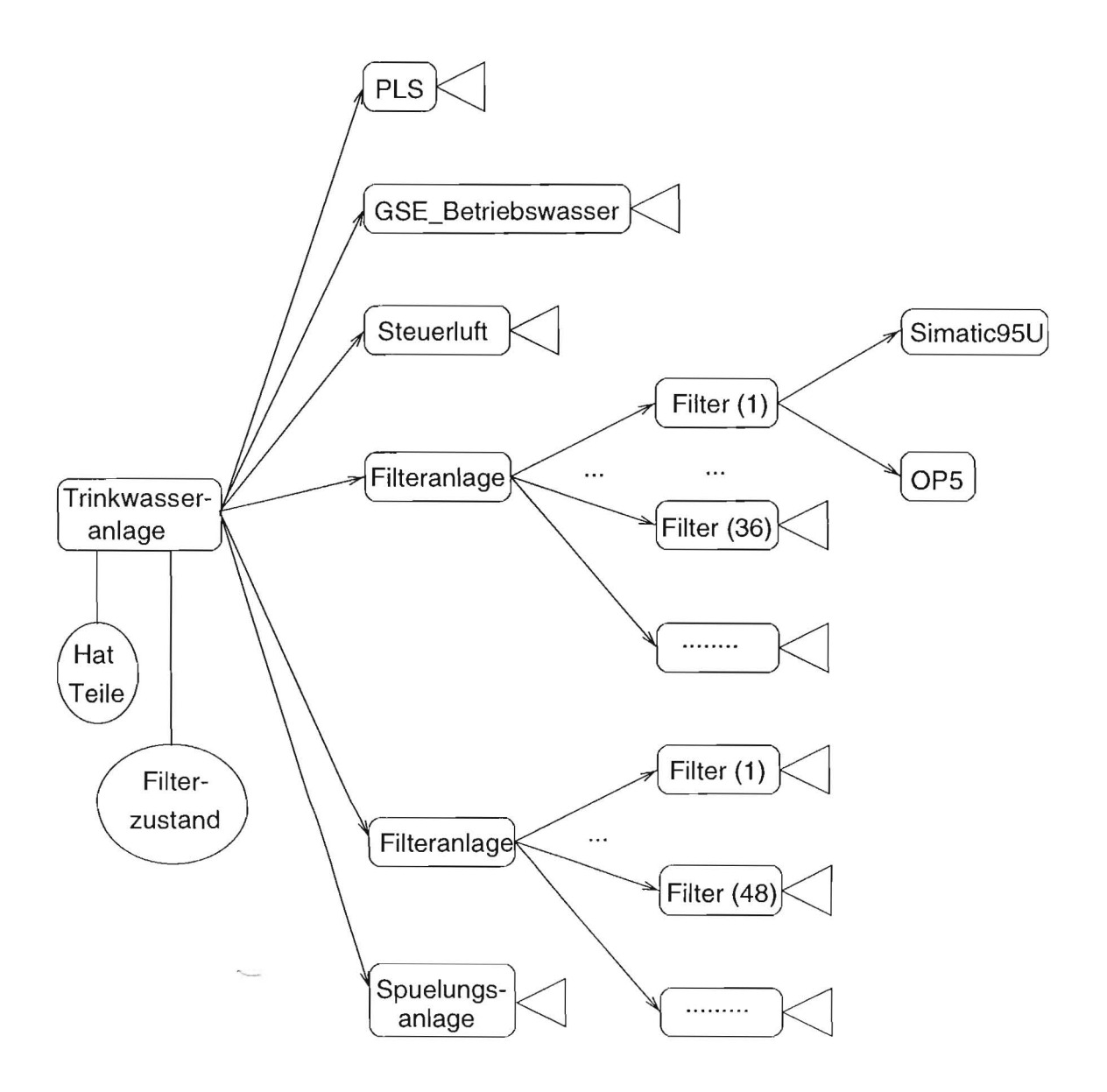

## **Kopplung von Abwicklungsprozessen an Produkte durch Zuordnungsregeln**

 $\overline{\mathcal{L}}$ 

Durch eine Menge von Zuordnungsregeln werden Abwicklungsprozesse an Produkteile gekoppelt.

### **• Aufbau und Bedeutung einer Regel**

Eine Regel wird durch Bedingungen und eine Aktion definiert.

Die Bedingungen beschreiben Produktteile.

Die Aktion beschreibt einen Abwicklungsprozeß für die Produktteile.

WENN die Bedingungen alle erfüllt sind, DANN wähle den durch die Aktion beschriebenen Abwicklungsprozeß aus.

### **• Auswertung einer Bedingung**

Eine Regelbedingung wird mit Hilfe der Wissensbasis ausgewertet; diese enthält neben den Regeln auch die Produktdaten, die die involvierten Produktinstanzen beschreiben.

Eine Bedingung ist genau dann erfüllt, wenn die in der Bedingung geforderten Produktdaten in der Wissenbasis vorhanden sind.

## **Beispiel: Eine Zuordnungsregel für den Anwendungsbereich Trinkwasseranlagen (I)**

Sachverhalt, der in einer Regel dargestellt werden soll:

"Sind die Filter der TWA Amstandort verbraucht, und kann die Wasserversorgung (kurzzeitig) auch von einer anderen TWA übernommen werden, so sind die Filter alle gleichzeitig durch neue Filter zu ersetzen."

### **Darstellung der Regel in semiformaler Notation**

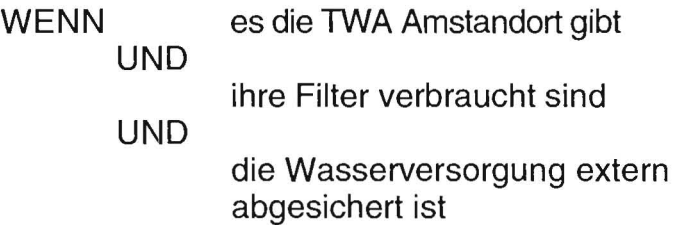

### DANN

tausche die Filter parallel aus

 $\left\{ \right.$ 

## Beispiel: Eine Zuordnungsregel für den Anwendungsbereich Trinkwasseranlage (II)

٠

Sachverhalt, der in einer Regel dargestellt werden soll:

"Sind die Filter der TWA Amstandort verbraucht, und kann die Wasserversorgung (kurzzeitig) auch von einer anderen TWA übernommen werden, so sind die Filter alle gleichzeitig durch neue Filter zu ersetzen."

### Darstellung der Regel in Prolog-Notation

parallelerFilteraustausch(X):trinkwasserAnlage(X), name(X, twaAmstandort), altAnlage(X, vorhanden), filterZustand(X, verbraucht). externVersorgung(X, sicher),

Beispielhafte Produktdaten (als Prolog-Fakten):

trinkwasserAnlage(twaAmstandort). name(twaAmstandort, twaAmstandort). altAnlage(twaAmstandort, vorhanden). filterZustand(twaAmstandort, verbraucht). externVersorgung(twaAmstandort, sicher).

[externVersorgung(twaAmstandort, unsicher).]

## Beispiel: Eine Zuordnungsregel für den Anwendungsbereich Trinkwasseranlage (III)

Sachverhalt, der in einer Regel dargestellt werden soll:

"Sind die Filter der TWA Amstandort verbraucht, und kann die Wasserversorgung (kurzzeitig) auch von einer anderen TWA übernommen werden, so sind die Filter alle gleichzeitig durch neue Filter zu ersetzen."

### Darstellung der Regel in PIMaS-Notation

### !Regel:

dummy#Trinkwasseranlage.TWAAmstandort

### Bedingung:

Klasse: Trinkwasseranlage Kennzeichen: ?var1 Attribut: name  $Sumbol: =$ Wert: TWAAmstandort

### Bedingung:

Klasse: Trinkwasseranlage Kennzeichen: ?var1 Attribut: altAnlage  $Symbol: =$ Wert: vorhanden

## **Beispiel: Eine Zuordnungsregel für den Anwendungsbereich Trinkwasseranlage (IV)**

 $\setminus$ 

Sachverhalt, der in einer Regel dargestellt werden soll:

"Sind die Filter der TWA Amstandort verbraucht, und kann die Wasserversorgung (kurzzeitig) auch von einer anderen TWA übernommen werden, so sind die Filter alle gleichzeitig durch neue Filter zu ersetzen."

### **Darstellung der Regel in PIMaS-Notation**  (Fortsetzung)

### **Bedingung:**

Klasse: Trinkwasseranlage Kennzeichen: ?var1 Attribut: filterZustand Symbol: *=*  Wert: verbraucht

### **Bedingung:**

Klasse: Trinkwasseranlage Kennzeichen: ?var1 Attribut: externVersorgung Symbol: *=*  Wert: sicher

**Aktion:** parallelerFilteraustausch!

# **Beispiel: Eine Zuordnungsregel für den Anwendungsbereich Trinkwasseranlage (V)**

Vollständige Modellierung der Regeln für "Filteraustausch" in Prolog-Notation:

paralielerFilteraustausch(X) : trinkwasser Anlage(X), name(X, twaAmstandort), altAnlage(X, vorhanden), filterZustand(X, verbraucht). externVersorgung(X, **sicher),** 

sequentielierFilteraustausch(X) : trinkwasserAnlage(X), name(X, twaAmstandort), altAnlage(X, vorhanden), filterZustand(X, verbraucht). externVersorgung(X, **unsicher),** 

keinFilteraustausch(X) :-

 $\Box$  trinkwasserAnlage(X), name(X, twaAmstandort), altAnlage(X, vorhanden), filterZustand(X, unverbraucht).

# **B** Wissens basis **des Automobil-Beispiels**

### **B.I Produktdaten**

```
! vwgolf: Auto 
lieferland: Schweden 
hatTeile: kotfl"ugel-hr kotfl"ugel-hl kotfl"ugel-vr kotfl"ugel-vl mx30C 
\mathbf{I}._-..... 
!kotfl"ugel-hr: Kotfl"ugel 
istTeilVon: vwgolf 
position: hinten-rechts 
Ţ
!kotfl"ugel-hl: Kotfl"ugel 
istTeilVon: vwgolf 
position: hinten-links 
\mathbf{I}!kotfl"ugel-vr: Kotfl"ugel 
istTeilVon: vwgolf 
position: vorne-rechts 
Ţ
!kotfl"ugel-vl: Kotfl"ugel 
istTeilVon: vwgolf 
position: vorne-links 
-1
!mx300: Motor 
istTeilVon: vwgolf 
hatTeile: zyl1 zy12 zy13 zy14 
leistung: 50ps 
hubraum: 2000ccm 
\mathbf{I}! zyl1: Zylinder 
istTeilVon: mx300 
nummer: #1 
\mathbf{I}!zy12: Zylinder 
istTeilVon: mx300 
nummer: #2 
Ţ
!zy13: Zylinder 
istTeilVon: mx300 
nummer: #3 
\mathbf I!zy14: Zylinder 
istTeilVon : mx300 
nummer: #4 
\mathbf{I}
```

```
!lx : Lichtmaschine 
leistung: 16Amph
Ţ
!bat: Batterie 
leistung: 10Amph 
istElektrischVerbundenMit: Ix 
\mathbf{I}!scheinwerfer: Verbraucher 
leistung: 2A 
istElektrischVerbundenMit: bat 
Ţ
```
### **B.2 Regeln**

```
!Prozesse : 
Montage-> ( MontageFuerKleineMotoren )
MontageFuerKleineMotoren-> () 
Auftragsbearbeitung-> (AuftragSchwacheLichtmaschine ) 
AuftragSchwacheLichtmaschine-> () 
Auslieferung-> (AuslieferungSchweden AuslieferungNorwegen 
 AuslieferungFinnland ) 
AuslieferungSchweden-> () 
AuslieferungNorwegen-> () 
AuslieferungFinnland-> () 
Verkabelung-> () 
test-> () 
\pmb{\mathsf{I}}!Regel: hatTeile#Auto.vwgolf 
Bedingung: 
     Klasse: Auto 
     Kennzeichen: ?varl 
     Attribut: name 
     Symbol: 
     Wert: vwgolf
Aktion: Montage! 
! Regel: - hatTeile#Auto. vwgolf
Bedingung : 
     Klasse: Auto 
     Kennzeichen: ?varl 
     Attribut: name 
     Symbol: =Wert: vwgolf 
Aktion: Auftragsbearbeitung'
```
!Regel: hatTeile#Auto.vwgolf Bedingung: Klasse: Auto Kennzeichen: ?varl Attribut: name  $Symbol: =$ Wert: vwgolf Bedingung: Klasse: Auto Kennzeichen: ?varl Attribut: lieferland  $Symbol: =$ Wert: nil Aktion: Auslieferung! !Regel: dummy#Lichtmaschine.lx Bedingung: Klasse: Lichtmaschine Kennzeichen: ?varl Attribut: name  $Symbol: =$ Wert: lx Bedingung: Klasse: Lichtmaschine Kennzeichen: ?varl Attribut: leistung  $Symbol: =$ Wert: nil Aktion: Verkabelung! !Regel: hatTeile#Auto.vwgolf Bedingung: Klasse: Motor Kennzeichen: ?varl Attribut: name Symbol: = Wert: mx300 Bedingung: Klasse: Motor Kennzeichen: ?varl Attribut: leistung Symbol:  $\equiv$ Wert: nil

```
Bedingung: 
     Klasse: Auto 
     Kennzeichen: ?var2
     Attribut: name 
     Symbol: 
     Wert: vwgolf 
Aktion: MontageFuerKleineMotoren! 
!Regel: dummy#Lichtmaschine.lx
Bedingung: 
     Klasse: Lichtmaschine 
     Kennzeichen: ?varl 
     Attribut: name 
     Symbol: 
     Wert: Ix 
Bedingung: 
     Klasse: Lichtmaschine 
     Kennzeichen: ?varl 
     Attribut: leistung 
     Symbol: 
               \equivWert: 
nil 
Aktion: 
          AuftragSchwachelichtmaschine! 
           hatTeile#Auto.vwgolf 
!Regel: 
Bedingung: 
     Klasse: Auto 
     Kennzeichen: ?varl 
     Attribut: name 
     Symbol: 
     Wert: vwgolf 
Bedingung: 
     Klasse: Auto 
     Kennzeichen: ?varl 
     Attribut: lieferland 
     Symbol: =Wert: 
Schweden 
Aktion: 
          AuslieferungSchweden! 
!Regel: 
           hatTeile#Auto.vwgolf 
Bedingung: 
     Klasse: Auto 
     Kennzeichen: ?varl 
     Attribut: name 
     Symbol: 
              \equivWert: vwgolf
```
Bedingung: Klasse: Auto Kennzeichen: ?varl Attribut: lieferland Symbol:  $=$ Wert: Norwegen Aktion: AuslieferungNorwegen! !Regel: hatTeile#Auto.vwgolf Bedingung: Klasse: Auto Kennzeichen: ?varl Attribut: name Symbol: Wert: vwgolf Bedingung: Klasse: Auto Kennzeichen: ?varl Attribut: lieferland  $Symbol: =$ Wert: nil Aktion: AuslieferungFinnland!

 $\overline{\phantom{a}}$ 

## **C Wissensbasis der TWA-Amstandort-Fallstudie**

## **C.I Produktdaten**

```
!TWAAmstandort: Trinkwasseranlage 
standort: Amstandort 
hatLeitSystem: lsx 
hatTeile: lsx wle-bus wle-sps gse-bw sl fa1 fa2 k_station1 k_station2
!k_stationl: SinaultST135 
\mathbf{1}!k_station2: SinaultST135 
!lsx: LSX 
!wle-bus: SinecHl 
\mathbf{I}!wle-sps: SinaultST135 
!gse-bw: GSE_Betriebswasser 
hatTeile: bw-steuerung bw-bus bw-stel bw-ste2 
Ţ.
!bw-steuerung: Simaticl15U 
!bw-bus: SinecL2 
\mathbf{I}!bw-stel: Simatic95U 
\mathbf I!bw-ste2: Simatic95U 
!sl: Steuerluft 
hatTeile: sI-steuerung sI-bus sl-kompressorl sl-kompressor2 
\mathbf{I}!sl-steuerung: Simaticl15U 
!sl-bus: SinecL2 
!sl-kompressorl: Simatic95U 
!sl-kompressor2: Simatic95U 
!fal: Filteranlage 
hatTeile: fal-steuerung fal-spuelung fal-filtrationsbus filterl hilfs-spsl 
!fa2: Filteranlage 
hatTeile: fa2-steuerung fa2-spuelung fa2-filtrationsbus filter48 
\mathbf I
```

```
!fal-steuerung: Simatic13SU 
Ţ
'fa2-steuerung: Simatic13SU 
!fal-filtrationsbus: SinecL2 
\mathbf{I}!fa2-filtrationsbus: SinecL2 
\mathbf{I}Ihilfs-spsl: Filter 
hatTeile: hilfs-spsl-ste hilfs-spsl-opS 
\frac{1}{2}!hilfs-spsl-ste: Simatic9SU 
!hilfs-sps1-op5: 0P5
ł
!fal-spuelung: Spuelungsanlage 
hatTeile: spl-stel spw-stel 
Ţ
!fa2-spuelung: Spuelungsanlage 
hatTeile : 
Ţ
!spl-stel: Simatic9SU 
\mathbf{I}!spw-stel: Simatic9SU 
\mathbf{I}!filterl: Filter 
hatTeile: fl-ste fl-opS 
Ť
!fl-ste: Simatic9SU 
!f1-op5: 0P5
\mathbf{I}!filter48: Filter 
hatTeile: f48-ste f48-opS 
Ţ
!f48-ste: Simatic9SU 
Ţ
!f48-op5: 0P5
Ţ
```
38

 $-1$ 

## *C.2* **Regeln**

```
!Prozesse: 
aufbauNeueAnlage-> ( ) 
auswahlFilterAustausch-> ( keinFilterAustausch sequentiellerFilteraustausch 
 parallelerFilteraustausch ) 
keinFilterAustausch-> ( ) 
sequentiellerFilteraustausch-> ( ) 
parallelerFilteraustausch-> ( ) 
installierePLS-> ( installiereLSX installiereCORDS ) 
installiereLSX-> ( ) 
installiereCOROS-> ( ) 
\mathsf{I}!Regel: dummy#Trinkwasseranlage.TWAAmstandort 
Bedingung: 
     Klasse: Trinkwasseranlage 
     Kennzeichen: ?var1
     Attribut: name 
     Symbol: =Wert: TWAAmstandort 
Bedingung: 
     Klasse: Trinkwasseranlage 
     Kennzeichen: ?varl 
     Attribut: altAnlage 
     Symbol: =Wert: keineVorhanden 
Aktion: aufbauNeueAnlage! 
!Regel: dummy#Trinkwasseranlage.TWAAmstandort 
Bedingung : 
     Klasse: Trinkwasseranlage 
     Kennzeichen: ?varl 
     Attribut: name
     Symbol: =Wert: TWAAmstandort 
Aktion: auswahlFilterAustausch! 
!Regel: dummy#Trinkwasseranlage.TWAAmstandort 
Bedingung: 
     Klasse: Trinkwasseranlage 
     Kennzeichen: ?var1
     Attribut: name 
     Symbol: =Wert: TWAAmstandort
```
Bedingung: Klasse: Trinkwasseranlage Kennzeichen: ?varl Attribut: altAnlage  $Symbol: =$ Wert: vorhanden Bedingung: Klasse: Trinkwasseranlage Kennzeichen: ?varl Attribut: filterZustand  $Symbol: =$ Wert: unverbraucht Aktion: keinFilterAustausch! !Regel: dummy#Trinkwasseranlage.TWAAmstandort Bedingung: Klasse: Trinkwasseranlage Kennzeichen: ?var1 Attribut: name  $Symbol: =$ Wert: TWAAmstandort Bedingung: Klasse: Trinkwasseranlage Kennzeichen: ?var1 Attribut: altAnlage  $Symbol: =$ Wert: vorhanden Bedingung: Klasse: Trinkwasseranlage Kennzeichen: ?varl Attribut: filterZustand  $Symbol: =$ Wert: verbraucht Bedingung: Klasse: Trinkwasseranlage Kennzeichen: ?varl Attribut: externVersorgung  $Symbol: =$ Wert: unsicher Aktion: sequentiellerFilteraustausch! !Regel: dummy#Trinkwasseranlage.TWAAmstandort Bedingung: Klasse: Trinkwasseranlage Kennzeichen: ?varl Attribut: name  $Symbol: =$ Wert: TWAAmstandort

```
Bedingung: 
     Klasse: Trinkwasseranlage 
     Kennzeichen: ?varl 
     Attribut: altAnlage 
     Symbol: =Wert: vorhanden 
Bedingung: 
     Klasse: Trinkwasseranlage
     Kennzeichen: ?varl 
     Attribut: filterZustand 
     Symbol: =Wert: verbraucht 
Bedingung: 
     Klasse: Trinkwasseranlage 
     Kennzeichen: ?varl 
     Attribut: externVersorgung 
     Symbol: =Wert: sicher 
Aktion: parallelerFilteraustausch! 
!Regel: hatLeitSystem#Trinkwasseranlage .TWAAmstandort 
Bedingung: 
     Klasse: Trinkwasseranlage 
     Kennzeichen: ?varl 
     Attribut: name 
     Symbol: =Wert: TWAAmstandort 
Aktion: installierePLS! 
!Regel: hatLeitSystem#Trinkwasseranlage.TWAAmstandort 
Bedingung: 
     Klasse: Trinkwasseranlage
     Kennzeichen: ?varl 
     Attribut: name 
     Symbol: =Wert: TWAAmstandort 
Bedingung : 
     Klasse: LSX 
     Kennzeichen: ?var2 
     Attribut: name 
     Symbol: =Wert: 1sx
Aktion: installiereLSX!
```

```
!Regel: hatLeitSystem#Trinkwasseranlage.TWAAmstandort 
Bedingung: 
    Klasse: Trinkwasseranlage 
    Kennzeichen: ?var1
    Attribut: name 
    Symbol: =Wert: TWAAmstandort 
Bedingung: 
    Klasse: COROS 
    Kennzeichen: ?var2 
    Attribut: name 
    Symbol: =Wert: coros 
Aktion: installiereCOROS!
```
# **D Syntax der Files: Meta-Modell, Produkt-Modell und Prod ukt-Instanzen Files**

## **• BNF-Regeln**

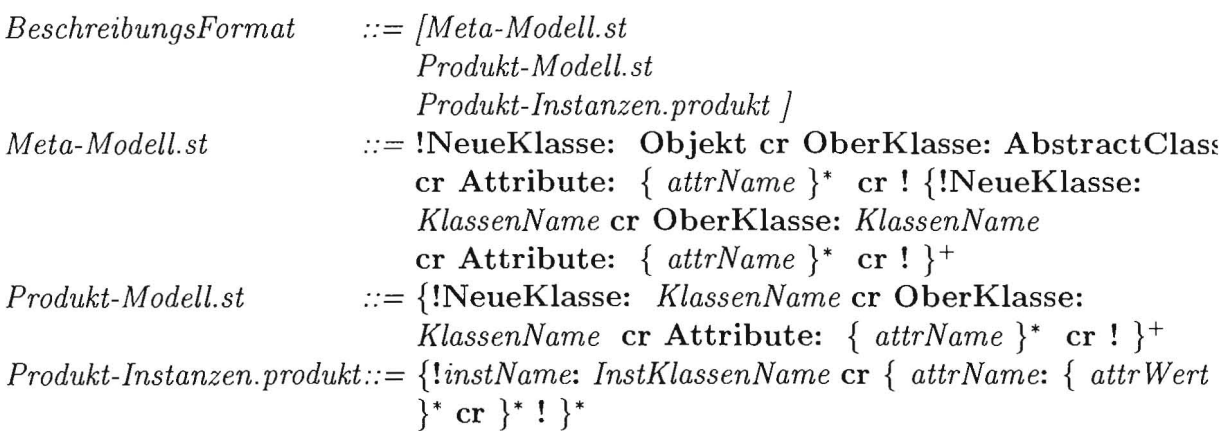

**• Support** 

 $\searrow$ 

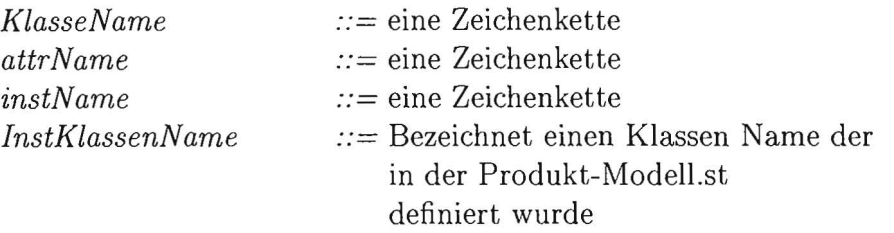

#### Syntax der Regeln  ${\bf E}$

 $\bullet$  BNF-Regeln

!prozesse: cr {  $ProcName \rightarrow (\{ ProcName\}^*) cr$ }\* !Regel: {attrName | dummy}#KlassName. InstName cr Bedingung: cr Klasse: KlassName cr Kennzeichen: Kennzeischen cr Attribut: AttrName cr Symbol: Symbol cr Wert: AttrWert cr Aktion: Pro

• Support

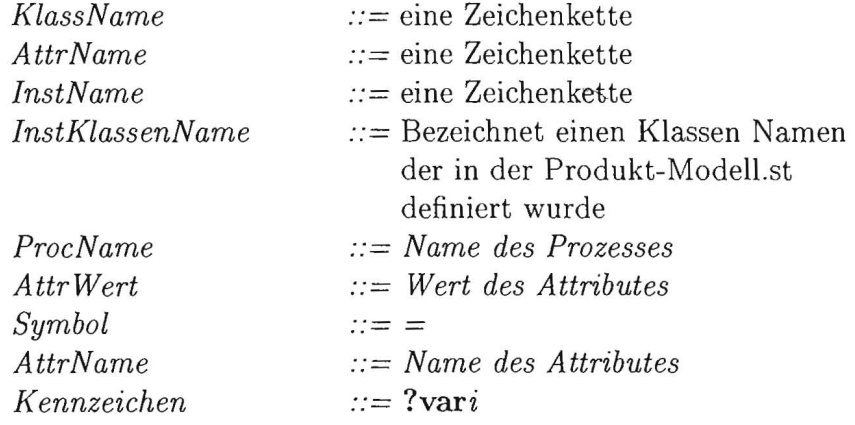

## **Literatur**

- [Bac97] Bernd Bachmann. *A Solution for the Semantic Unijication Problem to Reuse Knowledge-Based Systems.* Infix Verlag, 1997.
- [BKRW97] Harold Boley, Andreas Kodweiss, Christian Rupprecht, and Markus Wittmann. Eine Methodik zur semantischen Zusammenführung von Prozeß- und Produktmodellen im Anlagenbau. *IM* - *Information Management and Consulting, (Sonderausgabe GiPP'97), Okt. 1997.*
- [DBS93] R. Davis, B. G. Buchanan, and E. H. Shortliffe. Retrospective on "production rules as a representation for a knowledge-based consultation program". Artificial Intelligence, 59(1-2):181-189, February 1993.
- [HH95] Trevor Hopkins and Bernard Horan. *Smalltalk: An Introduction to Application Development using Visualworks.* Prentice-Hall, 1995.
- [KUW+94] S. Kirn, R. Unland, U. Wanka, S. Abbas, and G. O'Hare. Flexible Organisationen durch Workfiow Management? Oder: Zum Problem der Modellierung von Geschäftsprozessen. In U. Hasenkamp, editor, *Einfüuhrung von CSCW-Systemen in Organisationen* - *Tagungsband der D-CSCW* 1994, pages 13-27, Vieweg Wirtschaftsinformatik, Braunschweig, 1994.
- [Li95] Tao Li. A rule-based and object-oriented AI programming language. *ACM SIGPLAN Notices,* 30(12):17-24, December 1995.
- [Obe94] Andreas Oberweis. Workflow management in software engineering projects. Technical report, Karlsruhe, 1994.
- $[RBP+94]$  J. Rumbaugh, M. Blaha, W. Premerlani, F. Eddy, and W. Lorensen. *Objektorientiertes Modellieren und Entwerfen.* Carl Hanser Verlag, Muenchen, 1994.
- [TV94] S. Tietjen and E. Voss. *Objektorientierte Programmierung mit Smalltalk/V.* Vieweg, Braunschweig, 1 edition, 1994.

46

 $\sim$ 

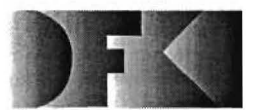

Deutsches Forschungszentrum für Künstliche Intelligenz GmbH

-Bibliothek, Information und Dokumentation (BID)- PF 2080 67608 Kaiserslautern FRG Telefon (0631) 205-3506 Telefax (0631) 205-3210 e-mail d fki bi b@dfki.uni-kl.de WWW http://www.dfki.unisb.de/dfkibib

### Veröffentlichungen des DFKI

Die folgenden DFKI Veröffentlichungen sowie die aktuelle Liste von allen bisher erschienenen Publikationen können von der oben angegebenen Adresse oder (so sie als per ftp erhaeltlich angemerkt sind) per anonymous ftp von ftp.dfki.uni-kl.de (131.246.241.100) im Verzeichnis pub/Publications bezogen werden. Die Berichte werden, wenn nicht anders gekennzeichnet, kostenlos abgegeben.

### DFKI Publications

The following DFKI publications or the list of all published papers so far are obtainable from the above ad*dress or (il they are marked as obtainable by ftp) by anonymous ftp from ftp·dfki.uni-kl.de (131 .246.241.100) in the directory pub/Publications.* 

The reports are distributed free of charge except where otherwise noted.

## **DFKI** Research Reports

#### 1997

RR-97-08 *Stefan Müller*  Complement Extraction Lexical Rules and Argument Attraction 14 pages

#### RR-97-07

*Stefan Müller*  Yet Another Paper about Partial Verb Phrase Fronting in German 26 pages

#### RR-97-06

*Stefan Müller*  Scrambling in German - Extraction into the *Mittelfeld*  24 pages

#### RR-97-05

*Harald Meyer auf'm Hofe*  Finding Regions of Local Repair in Hierarchical Constraint Satisfaction 33 pages

RR-97-04 *Serge* Autexier, *Dieter Hutter*  Parameterized Abstractions used for Proof-Planning 13 pages

RR-97-03 *Dieter Hutter*  Using Rippling to Prove the Termination of Algorithms 15 pages

#### RR-97-02

*Stephan Busemann, Thierry DecIerck, Abdel Kader Diagne,* Luca Dini, *Judith Klein, Sven Schmeier*  Natural Language Dialogue Service for Appointment Scheduling Agents 15 pages

#### RR-97-01

*Erica Melis, Claus Sengler*  Analogy in Verification of State-Based Specifications: First Results 12 pages

#### 1996

RR-96-06 *Claus SengIer*  Case Studies of Non-Freely Generated Data Types 200 pages

RR-96-05 *Stephan Busemann*  Best-First Surface Realization 11 pages

**RR-96-04**  *Christoph* G. *Jung, Klaus* Fiscber, Alastair *Burt*  Multi-Agent Planning Using an *Abductive*  EVENT CALCULUS 114 pages

#### **RR-96-03**

*Günter* Neumann Interleaving Natural Language Parsing and Generation Through Uniform Processing 51 pages

**RR-96-02** 

*E.Andre, J. Müller, T.Rist:*  PPP-Persona: Ein objektorientierter Multimedia-Präsentationsagent 14 Seiten

#### **RR-96-01**

*Claus Sen gIer*  Induction on Non-Freely Generated Data Types 188 pages

#### **1995**

**RR-95-20**  Hans-Ulrich *Krieger*  Typed Feature Structures, Definite Equivalences, Greatest Model Semantics, and Nonmonotonicity 27 pages

#### **RR-95-19**

*Abdel Kader* Diagne, *Walter Kasper, Hans-Ulrich Krie*ger Distributed Parsing With HPSG Grammar 20 pages

#### **RR-95-18**

Hans- *Ulrich Krieger, Ulrich Schäfer*  Efficient Parameterizable Type Expansion for Typed Feature Formalisms 19 pages

#### **RR-95-17**

Hans- *Ulrich Krieger*  Classification and Representation of Types in TDL 17 pages

**RR-95-16**  Martin *Müller,* Tobias Van *Roy*  Title not set o pages

Note: The author(s) were unable to deliver this document for printing be fore the end of the year. 1t will be printed next year.

**RR-95-15**  *Joachim Niehren,* Tobias Van *Roy*  TitIe not set o pages

Note: The author(s) were unable to deliver this docu ment for printing before the end of the year. It will be printed next year.

#### **RR-95-14**

*Joachim Niehren*  Functional Computation as Concurrent Computation 50 pages

#### **RR-95-13**

*Werner Stephan ,* Susanne Biundo Deduction-based Refinement Planning 14 pages

#### **RR-95-12**

*Walter Hower,* Winfried H. Graf Research in Constraint-Based Layout, Visualization, CAD, and Related Topics: A BibIiographical Survey 33 pages

#### **RR-95-11**

*Anne Kilger, Wolgang Finkler*  Incremental Generation for Real-Time Applications 47 pages

#### **RR-95-10**

*Gert Smolka*  The Oz Programming Model 23 pages

#### **RR-95-09**

M. *Buchheit,* F. M. *Donini,* W. *Nutt,* A. Schaerf A Refined Architecture for Terminological Systems:  $Terminology = Schema + Views$ 71 pages

#### **RR-95-08**

*Michael Mehl,* Ralf *Scheidhauer,* Cbristian *Schulte*  An Abstract Machine for Oz 23 pages

#### **RR-95-07**

Francesco M. Donini, Maurizio Lenzerini, *Daniele* Nar*di, Werner Nutt*  The Complexity of Concept Languages 57 pages

#### **RR-95-06**

Bemd Kiefer, *Thomas Fettig*  FEGRAMED An interactive Graphics Editor for Feature Structures 37 pages

#### **RR-95-05**

*Rolf Backofen, James* Rogers, K. *Vijay-Shanker*  A First-Order Axiomatization of the Theory of Finite Trees 35 pages

#### RR-95-04

M. *Buchheit,* H.-J. *Bürckert, B. Hollunder, A.* Laux, W. *Nutt,*  M . *W6jcik*  Task Acquisition with a Description Logic Reasoner 17 pages

#### RR-95-03

*Stephan Baumann, Michael Malburg, Hans-Guenther Hein, Rainer Hoch,*  Thomas *Kieninger, Norbert Kuhn*  Document Analysis at DFKI Part 2: Information Extraction 40 pages

#### RR-95-02

Majdi *Ben* Hadj *Ali, Frank Fein, Frank Hoenes, Thorsten* Jaeger, *Achim Weigel*  Document Analysis at DFKI Part 1: Image Analysis and Text Recognition 69 pages

#### RR-95-01

*Klaus* Fischer, *Jörg* P. *Müller,* Markus *Pischel*  Cooperative Transportation Scheduling an application Domain for DAI 31 pages

#### **1994**

#### RR-94-39

*Hans-Ulrich Krieger*  Typed Feature Formalisms as a Common Basis for Linguistic Specification. 21 pages

#### RR-94-38

*Hans Uszkoreit, Rolf Backofen, Stephan Busemann, AbdeI Kader* Diagne, *Elizabeth A . Hinkelman, Walter Kasper, Bernd Kiefer,*  Hans- *Ulrich Krieger, Klaus Netter, Günter Neumann, Stephan Oepen, Stephen* P. Spackman. DISCO-An HPSG-based NLP System and its Application for Appointment Scheduling. 13 pages

#### RR-94-37

*Hans-Ulrich Krieger, Ulrich Sch äfer*  TDL - A Type Description Language for HPSG, Part 1: Overview. 54 pages

#### RR-94-36

*Manfred Meyer*  Issues in Concurrent Knowledge Engineering. Knowledge Base and Knowledge Share Evolution. 17 pages

RR-94-35 *Rolf Backofen*  A Complete Axiomatization of a Theory with Feature and Arity Constraints 49 pages

#### RR-94-34

*Stephan Busemann, Stephan Oepen , Elizabeth A. HinkeIm an* , *Günter Neumann,* Hans *Uszkoreit*  COSMA - Multi-Participant NL Interaction for Appointment Scheduling 80 pages

#### RR-94-33

*Franz Baader, Armin* Laux Terminological Logics with Modal Operators 29 pages

#### RR-94-31

*Otto Kühn, Volker Becker, Georg Lohse, Philipp Neumann*  Integrated Knowledge Utilization and Evolution for the Conservation of Corporate Know-How 17 pages

#### RR-94-23

*Gert Smolka \*  The Definition of Kernel Oz 53 pages

#### RR-94-20

*Christian Schulte, Gert Smolka, Jörg Würtz*  Encapsulated Search and Constraint Programming in Oz 21 pages

#### RR-94-19

*Rainer Hoch*  Using IR Techniques for Text Classification in Document Analysis 16 pages

#### RR-94-18

*Rolf Backofen, Ralf Treinen*  How to Win aGame with Features 18 pages

### RR-94-17

*Georg Struth*  Philosophical Logics-A Survey and a Bibliography 58 pages

#### RR-94-16

Gert *Smolka*  A Foundation for Higher-order Concurrent Constraint Programming 26 pages

**RR-94-15**  *Winfried* H. Graf, *Stefan Neurohr*  Using Graphical Style and Visibility Constraints for a Meaningful Layout in Visual Programming Interfaces 20 pages

#### **RR-94-14**

*Harold Boley, Ulrich Buhrmann, Ghristof* Kremer Towards a Sharable Knowledge Base on Recyclable Plastics 14 pages

#### **RR-94-13**

Jana *Koebler*  Planning from Second Principles-A Logic-based Approach 49 pages

**RR-94-12**  *Hubert Gomon, Ralf Treinen*  Ordering Constraints on Trees 34 pages

#### **RR-94-11**

*Knut Hinkelmann*  A Consequence Finding Approach for Feature Recognition in CAPP 18 pages

#### **RR-94-10**

Knut *Hinkelmann, Helge Hintze*  Computing Cost Estimates for Proof Strategies 22 pages

#### **RR-94-08**

*Otto Kühn,* Björn *Höfling*  Conserving Corporate Knowledge for Crankshaft Design 17 pages

### **DFKI Technical Memos**

#### **1997**

**TM-97-03**  *Hans-Jürgen Bürckert, Klaus Fischer,* Gero *Vierke*  TeleTruck: A Holonic Fleet Management System 10 pages

#### **TM-97-02**

*Ghristian Gerber*  Scalability of Multi-Agent Systems - Proposal for a Dissertation 49 pages

**TM-97-01** 

*Markus Perling*  GeneTS: A Relational-Functional Genetic Algorithm for the Traveling Salesman Problem 26 pages

#### **RR-94-07**

*Harold Boley*  Finite Domains and Exclusions as First-Class Citizens 25 pages

#### **RR-94-06**

*Dietmar DengIer*  An Adaptive Deductive Planning System 17 pages

#### **RR-94-05**

Franz *Schmalhofer,* J. *Stuart Aitken, Lyle* E. Bourne jr. Beyond the KnowJedge Level: Descriptions of Rational Behavior for Sharing and Reuse 81 pages

#### **RR-94-03**

*Gert Smolka*  A Calculus for Higher-Order Concurrent Constraint Programming with Deep Guards 34 pages

#### **RR-94-02**

*Elisabeth Andre, Thomas Rist*  Von Textgeneratoren zu Intellimedia-Präsentationssysternen 22 Seiten

**RR-94-01** 

*Elisabeth Andre, Thomas Rist*  Multimedia Presentations: The Support of Passive and Active Viewing 15 pages

### **1996**

**TM-96-02** 

*Harold Boley*  Knowledge Bases in the World Wide Web: A Challenge for Logic Programming (Second, Revised Edition) 10 pages

#### **TM-96-01**

*Gerd Kamp, Holger Wache*  CTL - a description Logic with expressive concrete domains 19 pages

#### **1995**

TM-95-04 *Klaus Schmid*  Creative Problem Solving and Automated Discovery  $-$  An Analysis of Psychological and AI Research  $-$ 152 pages

#### TM-95-03

*Andreas Abecker, Harold Boley, Knut Hinkelmann, Hol*ger *Wache, Franz Schmalhofer*  An Environment for Exploring and Validating Declarative Knowledge 11 pages

#### TM-95-02

*Michael Sintek*  FLIP: Functional-plus-Logic Programming on an Integrated Platform 106 pages

#### TM-95-01

*Martin Buchh eit,* Rüdiger *Klein,* Werner *Nutt*  Constructive Problem Solving: A Model Construction Approach towards Configuration 34 pages

#### **1994**

TM-94-05

*Klaus* Fischer, Jörg P. *Müller,* Markus *Pischel*  Unifying Control in a Layered Agent Architecture 27 pages

#### TM-94-04

*Cornelia* Fischer PAntUDE - An Anti-Unification Aigorithm for Expressing Refined Generalizations 22 pages

TM-94-03 Victoria *Hall*  Uncertainty-Valued Horn Clauses 31 pages

#### TM-94-02

Rainer *Bleisinger, Berthold Kröll*  Representation of Non-Convex Time Intervals and Propagation of Non-Convex Relations 11 pages

#### TM-94-01

Rainer *Bleisinger, Klaus-Peter Gores*  Text Skimming as a Part in Paper Document Understanding 14 pages

### **DFKI Documents**

#### **1997**

#### D-97-08

*Christoph* G. Jung, *Klaus* Fischer, *Susanne Schacht*  Distributed Cognitive Systems Proceedings of the VKS'97 Workshop 50 pages

#### D-97-07

*Harold Boley, Bernd Bachmann,* Cbristian *Blum,* Cbristian Embacher, *Andreas* Lorenz, *Jamel* Zakraoui PIMaS: Ein objektorientiert-regelbasiertes System zur Produkt-Prozeß-Transformation 45 Seiten

#### D-97-06

*Tilman Becker, Stephan* Busemann, *Wolfgang Finkler*  DFKI Workshop on Natural Language Generation 67 pages

#### D-97-05

*Stephan* Baumann, Majdi *Ben Hadj Ali,* Jürgen *Lichter, Michael Malburg, Harald Meyer auf'm Hofe,* Claudia *Wenzel*  Anforderungen an ein System zur Dokumentanalyse im Unternehmenskontext - Integration von Datenbeständen, A ufbau- und A blauforganisation 42 Seiten

#### D-97-04

Claudia *Wenzel,* Markus Junker Entwurf einer Patternbeschreibungssprache für die Informationsextraktion in der Dokumentanalyse 24 Seiten

#### D-97-03

*Andreas Abecker, Stefan Decker, Knut Hinkelmann, Ul*rich *Reimer*  Proceedings of the Workshop "Knowledge-Based Systems for Knowledge Management in Enterprises" 97 167 pages

D-97-02 *Tilman Becker, Hans- Ulrich Krieger*  Proceedings of the Fifth Meeting on Mathematics of Language (MOL5) 168 pages

Note: This document is available for a nominal charge of 25 DM (or 15 US-\$). D-95-10

#### D-97-01

*Thomas Malik*  NetGLTool Benutzeranleitung 40 Seiten

#### **1996**

D-96-07 *Technical Staff*  DFKI Jahresbericht 1995 55 Seiten

Note: This document is no longer available in printed form.

#### D-96-06

*Klaus Fischer (Ed.)*  Working Notes of the KI'96 Workshop on Agent-Oriented Programming and Distributed Systems 63 pages

#### D-96-05

*Martin Schaa[*  Ein Framework zur Erstellung verteilter Anwendungen 94 pages

#### D-96-04

Franz *Baader, Hans-Jürgen Bürckert, Andreas Günter, Werner Nutt (Hrsg.)*  Proceedings of the Workshop on Knowledge Representation and Configuration WRKP'96 83 pages

#### D-96-03

*Winfried Tautges*  Der DESIGN-ANALYZER - Decision Support im Designprozess 75 Seiten

#### D-96-01

*Klaus Fischer,* Darius *Schier*  Ein Multiagentenansatz zum Scheduling-Problemen 72 Seiten von Fleet-

#### **1995**

#### D-95-12

F. *Baader,* M. *Buchheit,* M. A. *Jeusfeld, W. Nutt (Eds.)*  Working Notes of the KI'95 Workshop: KRDB-95 - *Reasoning about* Structured *Objects:*  Knowledge Representation Meets Databases 61 pages

#### D-95-11

*Stephan* Busemann, Iris *Merget*  Eine Untersuchung kommerzieller Terminverwaltungs· software im Hinblick auf die Kopplung mit natürlich· sprachlichen Systemen 32 Seiten

*Volker Ehresmann*  Integration ressourcen-orientierter Techniken in das wissensbasierte Konfigurierungssystem TOOCON 108 Seiten

#### D-95-09

*Antonio Krüger*  PROXIMA: Ein System zur Generierung graphischer Abstraktionen 120 Seiten

#### D-95-08

*Technical StaEf*  DFKI Jahresbericht 1994 63 Seiten

Note: This document is no longer available in printed form.

#### D-95-07

*Ottmar* Lutzy Morphic - Plus Ein morphologisches Analyseprogramm für die deutsche Flexionsmorphologie und Komposita-Analyse 74 Seiten

#### D-95-06

Markus *SteEfens, Ansgar Bernardi*  Integriertes Produktmodell für Behälter aus Faserverbundwerkstoffen 48 Seiten

#### D-95-05

*Georg Schneider*  Eine Werkbank zur Erzeugung von 3D-Illustrationen 157 Seiten

#### D-95-04

*Victoria HalI* 

Integration von Sorten als ausgezeichnete taxonomische Prädikate in eine relational-funktionale Sprache 56 Seiten

#### D-95-03

*Christoph Endres,* Lars *Klein, Markus Meyer*  Implementierung und Erweiterung der Sprache ACCP 110 Seiten

#### D-95-02

*Andreas Butz*  BETTY Ein System zur Planung und Generierung informativer Animationssequenzen 95 Seiten

D-95-01 Susanne Biundo, Wolfgang Tank (Hrsg.) PuK-95, Beiträge zum 9. Workshop "Planen und Konfigurieren", Februar 1995 169 Seiten

Note: This document is available for a nominal charge of 25 DM (or 15 US-\$).

#### **1994**

D-94-15 *Stephan Oepen*  German Nominal Syntax in HPSG - On Syntactic Categories and Syntagmatic Relations 80 pages

#### D-94-14

*Hans-Ulrich Krieger, Ulrich Schäfer*  TDL - A Type Description Language for HPSG, Part 2: User Guide. 72 pages

#### D-94-12

*Arthur Sehn,* Serge *Autexier* (Hrsg.) Proceedings des Studentenprogramms der 18. Deutschen Jahrestagung für Künstliche Intelligenz KI-94 69 Seiten

#### D-94-11

F. *Baader,* M. *Buchheit,* M. A. *Jeusfeld,* W. *Nutt (Eds.)*  Working Notes of the KI'94 Workshop: KRDB'94 - Reasoning about Structured Objects: Knowledge Representation Meets Databases 65 pages

Note: This document is no longer available in printed form .

#### D-94-10

F. *Baader,* M. Lenzerini, W. *Nutt,* P. F. *Patel-Schneider (Eds.)*  Working Notes of the 1994 International Workshop on Description Logics

118 pages

Note: This document is available for a nominal charge of 25 DM (or 15 US-\$).

#### D-94-09

*Technical Staff*  DFKI Wissenschaftlich-Technischer Jahresbericht 1993 145 Seiten

#### D-94-08

*Harald Feibel*  IGLOO 1.0 - Eine grafikunterstützte Beweisentwicklungsumgebung 58 Seiten

#### D-94-07

*Claudia Wenzel, Rainer Hoch*  Eine Übersicht über Information Retrieval (IR) und NLP-Verfahren zur Klassifikation von Texten 25 Seiten

Note: This document is no longer available in printed form.

#### D-94-06

*Ulrich Buhrmann*  Erstellung einer deklarativen Wissensbasis über recyclingrelevante Materialien 117 Seiten

#### D-94-04

*Franz Schmalhofer, Ludger van Elst*  Entwicklung von Expertensystemen: Prototypen, Tiefenmodellierung und kooperative Wissensevolution 22 Seiten

#### D-94-03

*Franz Schmalhofer*  Maschinelles Lernen: Eine kognitionswissenschaftliche Betrachtung 54 Seiten

Note: This document is no longer available in printed form.

#### D-94-02

Markus *Steffens*  Wissenserhebung und Analyse zum Entwicklungsprozeß eines Druckbehälters aus Faserverbundstoff 90 pages

#### D-94-01

Josua *Boon (Ed.)*  DFKI-Publications: The First Four Years 1990 - 1993 75 pages

**PIMaS: Ein objektorientiert-regelbasiertes System zur Produkt-Prozeß-Transformation** 

**D-97-07**  Document

Harold Boley,<br>Bernd Bachmann, Christian Blum, Christian Embacher, Bernd Bachmann, Christian Blum, Christian Embacher, Andreas Lorenz, Jamel Zakraoui Andreas Lorenz, Jamel Zakraoui Harold Boley,